# **Archer Developer Guide**

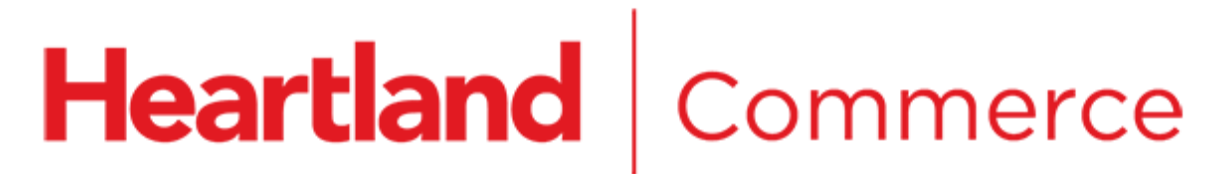

Copyright © 2016 Heartland Commerce, Inc. All Rights Reserved. Proprietary and Confidential Information.

Document Version 144

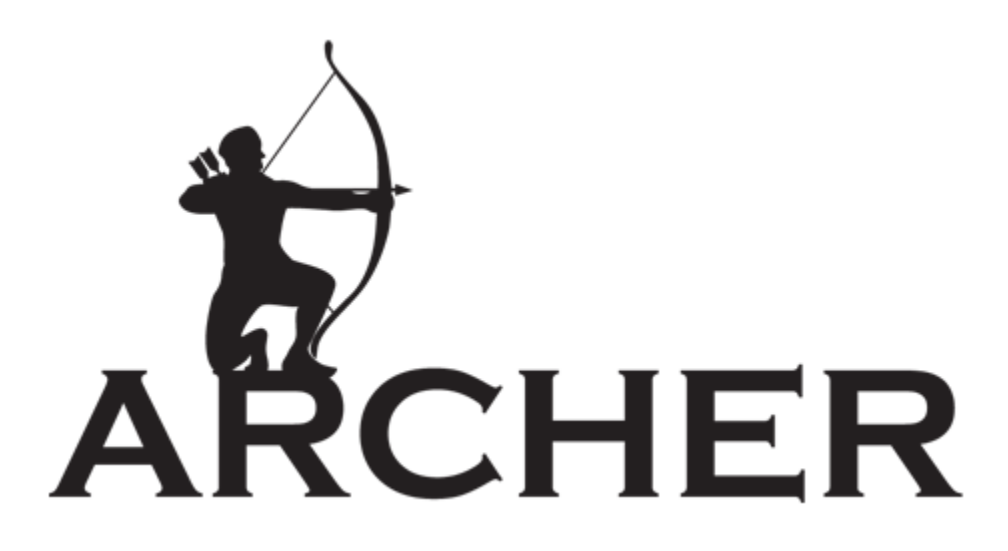

# **Notice**

THE INFORMATION CONTAINED HEREIN IS PROVIDED TO RECIPIENT "AS IS" WITHOUT WARRANTY OF ANY KIND, EXPRESS OR IMPLIED, INCLUDING BUT NOT LIMITED TO, THE IMPLIED WARRANTIES OF MERCHANTABILITY AND FITNESS FOR A PARTICULAR PURPOSE, OR WARRANTY OF TITLE OR NON- INFRINGEMENT. ALL SUCH WARRANTIES ARE EXPRESSLY DISCLAIMED.

HEARTLAND PAYMENT SYSTEMS SHALL NOT BE LIABLE FOR ANY DIRECT, INDIRECT, SPECIAL, INCIDENTAL, OR CONSEQUENTIAL DAMAGES RESULTING FROM THE USE OF ANY INFORMATION CONTAINED HEREIN, WHETHER RESULTING FROM BREACH OF CONTRACT, BREACH OF WARRANTY, NEGLIGENCE, OR OTHERWISE, EVEN IF HEARTLAND PAYMENT SYSTEMS HAS BEEN ADVISED OF THE POSSIBILITY OF SUCH DAMAGES. HEARTLAND PAYMENT SYSTEMS RESERVES THE RIGHT TO MAKE CHANGES TO THE INFORMATION CONTAINED HEREIN AT ANY TIME WITHOUT NOTICE.

THIS DOCUMENT AND ALL INFORMATION CONTAINED HEREIN IS PROPRIETARY HEARTLAND PAYMENT SYSTEMS INFORMATION. UNDER ANY CIRCUMSTANCES, RECIPIENT SHALL NOT DISCLOSE THIS DOCUMENT OR THE SYSTEM DESCRIBED HEREIN TO ANY THIRD PARTY WITHOUT PRIOR WRITTEN CONSENT OF A DULY AUTHORIZED REPRESENTATIVE OF HEARTLAND PAYMENT SYSTEMS. IN ORDER TO PROTECT THE CONFIDENTIAL NATURE OF THIS PROPRIETARY INFORMATION, RECIPIENT AGREES:

A. TO IMPOSE IN WRITING SIMILAR OBLIGATIONS OF CONFIDENTIALITY AND NON- DISCLOSURE AS CONTAINED HEREIN ON RECIPIENT'S EMPLOYEES AND AUTHORIZED THIRD PARTIES TO WHOM RECIPIENT DISCLOSES THIS INFORMATION (SUCH DISCLOSURE TO BE MADE ON A STRICTLY NEED-TO-KNOW BASIS) PRIOR TO SHARING THIS DOCUMENT AND

B. TO BE RESPONSIBLE FOR ANY BREACH OF CONFIDENTIALITY BY THOSE EMPLOYEES AND THIRD PARTIES TO WHOM RECIPIENT DISCLOSES THIS INFORMATION.

RECIPIENT ACKNOWLEDGES AND AGREES THAT USE OF THE INFORMATION CONTAINED HEREIN SIGNIFIES ACKNOWLEDGEMENT AND ACCEPTANCE OF THESE TERMS. ANY SUCH USE IS CONDITIONED UPON THE TERMS, CONDITIONS AND OBLIGATIONS CONTAINED WITHIN THIS NOTICE.

THE TRADEMARKS AND SERVICE MARKS RELATING TO PRODUCTS OR SERVICES OF HEARTLAND PAYMENT SYSTEMS OR OF THIRD PARTIES ARE OWNED BY HEARTLAND PAYMENT SYSTEMS OR THE RESPECTIVE THIRD PARTY OWNERS OF THOSE MARKS, AS THE CASE MAY BE, AND NO LICENSE WITH RESPECT TO ANY SUCH MARK IS EITHER GRANTED OR IMPLIED.

TO VERIFY EXISTING CONTENT OR TO OBTAIN ADDITIONAL INFORMATION, PLEASE CALL OR EMAIL YOUR ASSIGNED HEARTLAND PAYMENT SYSTEMS CONTACT.

# <span id="page-2-0"></span>**1. Table of Contents**

- [1. Table of Contents](#page-2-0)
- [2. Overview](#page-4-0)
	- [2.1. Introduction](#page-4-1)
	- [2.2. Audience](#page-4-2)
	- [2.3. Who This is](#page-4-3) Not Intended For
	- [2.4. Other Limitations of the API](#page-4-4)
- [3. Archer API Overview](#page-5-0)
	- [3.1. Using the Archer API](#page-5-1)
		- [3.1.1. URL-encoded request example](#page-5-2)
		- [3.1.2. JSON request example](#page-5-3)
		- [3.1.3. URL-encoded response example](#page-6-0)
		- [3.1.4. JSON response example](#page-6-1)
		- [3.2. Errors](#page-7-0)
		- [3.3. Case Sensitive](#page-7-1)
		- [3.4. Versioning and Backwards Compatibility](#page-7-2)
		- [3.5. Security](#page-8-0)
		- [3.6. Client Authorization](#page-8-1)
		- [3.7. Authentication](#page-8-2)
		- [3.8. Archer API Endpoints](#page-8-3)
		- [3.9. Summary of Archer API Calls](#page-8-4)
- [4. Archer API Reference](#page-10-0)
	- [4.1. Activate](#page-11-0)
		- [4.1.1. Usage](#page-31-0)
		- [4.1.2. Request Parameters](#page-31-1)
		- [4.1.3. Response Parameters](#page-31-2)
	- [4.2. Load](#page-13-0)
		- [4.2.1. Description](#page-13-1)
		- [4.2.2. Request Parameters](#page-31-1) [4.2.3. Response Parameters](#page-31-2)
	- [4.3. Redeem](#page-15-0)
		- - [4.3.1. Usage](#page-31-0) [4.3.2. Request Parameters](#page-31-1)
			- [4.3.3. Response Parameters](#page-31-2)
	- [4.4. Balance Inquiry](#page-17-0)
		- [4.4.1. Usage](#page-31-0)
		- [4.4.2. Request Parameters](#page-31-1)
		- [4.4.3. Response Parameters](#page-31-2)
	- $\bullet$  [4.5. Void](#page-18-0)
		- $\bullet$  [4.5.1. Usage](#page-31-0)
			- [4.5.2. Request Parameters](#page-31-1)
			- [4.5.3. Response Parameters](#page-31-2)
	- [4.6. Reverse](#page-20-0)
		- [4.6.1. Usage](#page-31-0)
			- [4.6.2. Request Parameters](#page-31-1)
			- [4.6.3. Response Parameters](#page-31-2)
	- [4.7. Transfer](#page-21-0)
		- [4.7.1. Usage](#page-31-0)
		- [4.7.2. Request Parameters](#page-31-1)
		- [4.7.3. Response Parameters](#page-31-2)
	- [4.8. Reward](#page-23-0)
		- [4.8.1. Usage](#page-31-0)
		- [4.8.2. Request Parameters](#page-31-1)
		- [4.8.3. Response Parameters](#page-31-2)
	- [4.9. Add Alias](#page-25-0)
		- [4.9.1. Usage](#page-31-0)
		- [4.9.2. Request Parameters](#page-31-1)
		- [4.9.3. Response Parameters](#page-31-2)
	- [4.10. Remove Alias](#page-26-0)
		- [4.10.1. Usage](#page-31-0)
		- [4.10.2. Request Parameters](#page-31-1)
	- [4.10.3. Response Parameters](#page-31-2) [4.11. Create Alias](#page-27-0)
		- [4.11.1. Usage](#page-31-0)
			- [4.11.2. Request Parameters](#page-31-1)
			- [4.11.3. Response Parameters](#page-31-2)
	- [4.12. Deactivate](#page-28-0)
		- [4.12.1. Usage](#page-31-0)
			- [4.12.2. Request Parameters](#page-31-1)
			- [4.12.3. Response Parameters](#page-31-2)
	- [4.13. Greet](#page-29-0)
- [4.13.1. Usage](#page-31-0)
- [4.13.2. Request Parameters](#page-31-1)
- [4.13.3. Response Parameters](#page-31-2)
- [4.14. Rewards Info](#page-30-0)
	- [4.14.1. Usage](#page-31-0)
		- [4.14.2. Request Parameters](#page-31-1)
		- [4.14.3. Response Parameters](#page-31-2)
	- [4.14.4. Notes](#page-31-3)
- [4.15. Cashout](#page-31-4)
	- [4.15.1. Usage](#page-31-0)
	- [4.15.2. Request Parameters](#page-31-1)
	- [4.15.3. Response Parameters](#page-31-2)
- [5. Appendices](#page-33-0)
	- **[5.1. Appendix A Parameter Reference](#page-33-1)** 
		- $\bullet$  [5.1.1. domain](#page-33-2)
		- $5.1.2.$  chain
		- [5.1.3. store](#page-33-4) [5.1.4. terminal](#page-33-5)
		- [5.1.5. request](#page-33-6)
		- [5.1.6. sva](#page-34-0)
		- [5.1.7. acquired](#page-34-1)
		- $5.1.8.$  amount
		- [5.1.9. currency](#page-38-1)
		- [5.1.10. pin](#page-35-0)
		- [5.1.11. tax](#page-35-1)
		- [5.1.12. tip](#page-35-2)
		- [5.1.13. exclude](#page-35-3)
		- [5.1.14. order](#page-35-4)
		- [5.1.15. reversal](#page-36-0)
		- [5.1.16. alias](#page-37-0)
		- [5.1.17. status.code](#page-36-1)
		- [5.1.18. status.name](#page-36-2)
		- [5.1.19. status.description](#page-37-1)
		- $5.1.20. account$  $5.1.20. account$
		- [5.1.21. alias](#page-37-0)
		- $\bullet$  [5.1.22. sva.status](#page-37-3)
		- [5.1.23. sva.registered](#page-37-4)
		- [5.1.24. sva.balances](#page-38-2)
		- [5.1.25. sva.detailedBalances](#page-38-3)
			- [5.1.25.1. currency](#page-38-1)
			- [5.1.25.2. amount](#page-38-0)
			- [5.1.25.3. threshold](#page-39-0)
			- [5.1.25.4. flavor](#page-39-1)
		- [5.1.26. notes](#page-39-2)
		- [5.1.27. rewards](#page-39-3)
		- [5.1.28. void.action](#page-40-0)
		- [5.1.29. terminal.order](#page-40-1)
		- [5.1.30. terminal.version](#page-40-2)
		- [5.1.31. owed](#page-40-3)
		- $5.1.32.$  partial
		- [5.1.33. clerk](#page-41-0)
	- [5.2. Appendix B Enumerated Values](#page-42-0)
		- [5.2.1. Acquired Type Values](#page-42-1)
		- [5.2.2. Account Status Values](#page-42-2)
	- [5.3. Appendix C Errors](#page-43-0)
		- $5.3.1.$  HTTP errors
		- [5.3.2. Application errors](#page-43-2)
	- [5.4. Appendix D Certification Host Response Matrix](#page-47-0)
		- [5.4.1. Amount Response Matrix](#page-47-1)
	- [5.5. Appendix E Certification Host Stored Value Accounts](#page-47-2)
		- [5.6. Appendix F Code Samples](#page-48-0)
			- $\bullet$  [5.6.1. Curl](#page-48-1)
			- [5.6.2. Java](#page-49-0)
	- [5.7. Appendix G HTTP headers](#page-52-0)
		- [5.7.1. Content-type](#page-52-1)
		- [5.7.2. Accept](#page-52-2)

# <span id="page-4-0"></span>**2. Overview**

## <span id="page-4-1"></span>**2.1. Introduction**

Archer is a simple, HTTP-based API for performing basic gift, loyalty, and rewards transactions against the Heartland Stored Value Platform. It is designed completely around standard HTTP features that are supported out-of-the-box by your favorite HTTP client, no matter what language or platform you are using.

# <span id="page-4-2"></span>**2.2. Audience**

This document is provided for software developers integrating software with the Heartland Stored Value Platform via the Archer API. This API provides a simple integration path that allows developers to build functioning clients quickly and easily. This is accomplished by:

- Leveraging standard HTTP protocols and clients
- Not requiring the use of complicated SOAP, XML or JSON schemas for requests or responses
- Providing a simplified view of the platform's available feature set
- Providing client libraries for certain languages and platforms

# <span id="page-4-3"></span>**2.3. Who This is Not Intended For**

The Archer API has been designed for simplicity and is not appropriate for everyone. It may not be suitable for your needs if one or more of the following are true:

- You require the ability to send single requests containing multiple activations, loads, redemptions, or combinations thereof
- You require line item (SKU) details, such as in a typical shopping cart
- You require a robust credit and/or debit processing interface
- You require richer support for features of the Heartland Stored Value Platform not exposed via the Archer API

In some cases, these limitations may be removed in future versions of the Archer API. In others, Heartland provides alternative API(s) to integrate with the Heartland Stored Value Platform.

# <span id="page-4-4"></span>**2.4. Other Limitations of the API**

The Archer API was designed for use by merchant-oriented applications (including terminal, point of sale, e-commerce, host-to-host, and others) that are configured at runtime, either statically or dynamically, with merchant credentials provided by Heartland Payment Systems. It may be appropriate for some applications, most notably consumer-facing mobile or web applications, to use a different API (such as the Katana API) that is designed with a security and authentication model more appropriate for those types of applications.

# <span id="page-5-0"></span>**3. Archer API Overview**

#### <span id="page-5-1"></span>**3.1. Using the Archer API**

The easiest way to explain how to use Archer is with an example. To send an Archer request, you POST form data to a URL like that shown below.

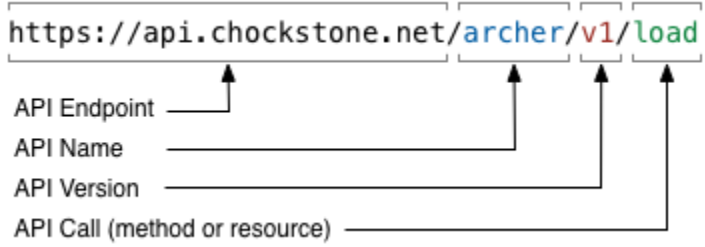

The URL is broken up into four distinct parts:

- 1. The **API Endpoint** is the address of the Archer host you are using. Multiple endpoints exist for development, testing, and production use.
- 2. The **API Name** identifies the fact that you are attempting to use the Archer API (as opposed to another Heartland Stored Value API).
- 3. The **API Version** denotes that you are using Version 1 of the Archer API.
- 4. Lastly, the **API Call** identifies what request type you are trying to perform. In this case, the client was performing a "load" to add value to a stored value account.

Each Archer API Call requires a set of parameters necessary to execute the request. These parameters are passed as URL-encoded form data or JSON map that can easily be provided using a standard HTTP client. To demonstrate, the following is a fully functional example of a load request using the curl command line utility.

The HTTP [Content-type](#page-52-1) and [Accept](#page-52-2) headers control the input and output encoding of parameters, respectively.

#### <span id="page-5-2"></span>**3.1.1. URL-encoded request example**

```
curl https://api.cert.chockstone.com/archer/v1/load \
    -iu test_user:test_password \
    -X POST \
    -d domain=test \
    -d request=201212312359590001 \
   -d store=0001 \
    -d terminal=0001 \
     -d terminal.order=0001 \
    -d terminal.version=v17 \
   -d sva=62772000000000001 \
    -d acquired=MANUAL \
   -d amount=1000 \
    -d currency=USD
```
#### <span id="page-5-3"></span>**3.1.2. JSON request example**

```
curl https://api.cert.chockstone.com/archer/v1/load \
    -iu test_user:test_password \
    -X POST \
    -H "Accept: application/json" \
    -H "Content-type: application/json" \
    -d '{
         "domain":"test",
         "request":"201212312359590001",
         "store":"0001",
         "terminal":"0001",
         "terminal.order":"0001",
        "terminal.version":"v17",
         "sva":"6277200000000001",
         "acquired":"MANUAL",
         "amount":"1000",
         "currency":"USD"
        }'
```
The Archer host will return a response that contains an HTTP status code identifying whether the transaction succeeded or failed, along with a URL or JSON-encoded parameters that can be parsed and used by the client.

#### <span id="page-6-0"></span>**3.1.3. URL-encoded response example**

```
HTTP/1.1 200 OK
Date: Wed, 19 Dec 2012 23:06:33 GMT
Accept-Ranges: bytes
Server: chockstone
Vary: Accept-Charset, Accept-Encoding, Accept-Language, Accept
Content-Type: application/x-www-form-urlencoded;charset=UTF-8
Content-Length: 278
notes=%2A%2A%2A%20Certification%20test%20server%20%2A%2A%2A
&order=135595839312510
&rewards=Points%208
&status.code=200
&status.description=The%20request%20has%20succeeded
&status.name=OK
&sva=XXXXXXXXXXXX0001
&sva.balances=USD%201000%2CPoints%201
&sva.registered=true
&sva.status=ACTIVE
```
Note that actual response data will not be sent with linebreaks or other formatting.

#### <span id="page-6-1"></span>**3.1.4. JSON response example**

```
HTTP/1.1 200 OK
Date: Wed, 19 Dec 2012 22:59:45 GMT
Accept-Ranges: bytes
Server: chockstone
Vary: Accept-Charset, Accept-Encoding, Accept-Language, Accept
Content-Type: application/json;charset=UTF-8
Transfer-Encoding: chunked
{
    "notes":"*** Certification test server ***",
    "order":"135595798567700",
    "rewards":"Points 8",
    "status.code":"200",
    "status.description":"The request has succeeded",
    "status.name":"OK",
    "sva":"XXXXXXXXXXXX0001",
    "sva.balances":"USD 1000,Points 1",
    "sva.detailedBalances": [
       {
          "currency": "Points",
          "amount": 1,
          "threshold": 5,
           "flavor": "Visit"
       },
       {
          "currency": "USD",
          "amount": 1000,
          "threshold": 0,
          "flavor": ""
       }
    ],
    "sva.registered":"true",
    "sva.status":"ACTIVE"
}
```
Note that actual response data will not be sent with linebreaks or other formatting.

## <span id="page-7-0"></span>**3.2. Errors**

Archer uses standard HTTP response codes to indicate success or failure of an API request. In general, 200 means success, 4XX means an application-level error, and 5XX means a system-level error. Specific errors as they are translated from the Heartland Stored Value Platform to HTTP response codes are documented in [Appendix C - Errors](#page-43-0).

## <span id="page-7-1"></span>**3.3. Case Sensitive**

The Archer API is case sensitive! Code samples are provided throughout this document to specify currencies, parameter values, etc. If you do not match the cases exactly, the corresponding features will not work as intended.

# <span id="page-7-2"></span>**3.4. Versioning and Backwards Compatibility**

Every attempt is made to ensure that all changes made to a specific version of the API remain backwards compatible. Any changes that break backwards compatibility are implemented as a new version of the API, so that clients are unaffected and may migrate to the new version when appropriate.

Changes that are considered to break backwards compatibility include removing request or response parameters, and changing the syntactic structure or semantic meanings of existing parameters.

Note that both the introduction of new, optional request parameters that behave identically as before when not provided in a request, and the introduction of new response parameters that may be ignored by clients are not considered changes that break backwards compatibility. Additionally, it is expected that well-implemented clients use appropriate defensive coding techniques and are able to ignore unexpected response parameters and continue to function correctly.

## <span id="page-8-0"></span>**3.5. Security**

All Archer requests must be made using [HTTPS](http://en.wikipedia.org/wiki/HTTP_Secure). Attempting to use plain HTTP is not supported and will consequently fail.

## <span id="page-8-1"></span>**3.6. Client Authorization**

The Archer v1 API accepts an optional Heartland-supplied API Key with each request, using the HTTP header "Api-Key". An example API Key is provided below.

```
Api-Key: 8yEsbyXBsaU
```
The following snippet shows how to pass client authorization credentials using the command line tool curl:

```
curl -H "Api-Key: 8yEsbyXBsaU" ...
```
All client requests should still include authentication credentials even when sending the API Key.

## <span id="page-8-2"></span>**3.7. Authentication**

Archer utilizes a simple username/password authentication scheme implemented using the standard HTTP Basic Access Authentication protocol. This authentication scheme should be supported by nearly all HTTP client libraries. Because all Archer communication occurs over HTTPS (SSL), the authentication credentials are protected from eavesdropping and are never exposed as plain text.

Archer expects clients to provide the appropriate authentication credentials with every request. Details about passing authentication information to Archer using the Basic Access Authentication Protocol can be found here[:http://en.wikipedia.org/wiki/Basic\\_access\\_authentication](http://en.wikipedia.org/wiki/Basic_access_authentication)

A quick summary for manually constructing an Authorization HTTP header:

- 1. A username and password are combined into a string "username:password"
- 2. The resulting string literal is then encoded using Base64
- 3. Construct the header as follows (where "dXNlcm5hbWU6cGFzc3dvcmQK" is a sample Base64-encoded string from step 2):

Authorization: Basic dXNlcm5hbWU6cGFzc3dvcmQK

Manual construction of the Basic Authentication header is typically not required if using a standard HTTP client library for communicating with the Archer host. For example, the following code snippet shows how to pass the authentication credentials using the command line tool curl:

```
curl -u username:password ...
```
#### <span id="page-8-3"></span>**3.8. Archer API Endpoints**

Archer provides three API Endpoints for the different execution environments:

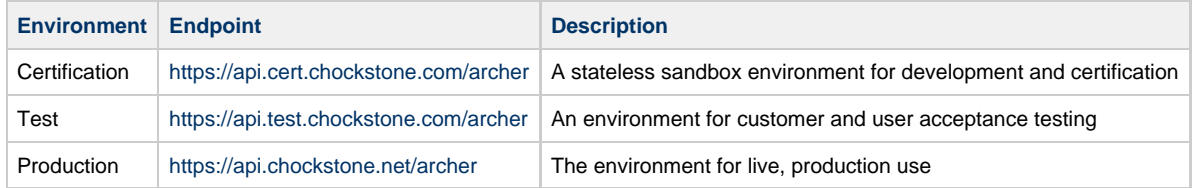

The Certification environment does not store and track actual stored value accounts and balances. Instead, it is a completely stateless environment that mimics production behavior but is designed to provide developers the ability to control the responses received for the purpose of testing various transaction scenarios. The developer can force a desired response by sending the appropriate value in one of the request parameters, typically amount or sva, as documented in the section entitled [Appendix D - Certification Host Response Matrix](#page-47-0).

The Test environment is identical to the Production environment in function except that it is provided for testing only.

#### <span id="page-8-4"></span>**3.9. Summary of Archer API Calls**

The following is a summary of the API Calls available within Archer via their URI path:

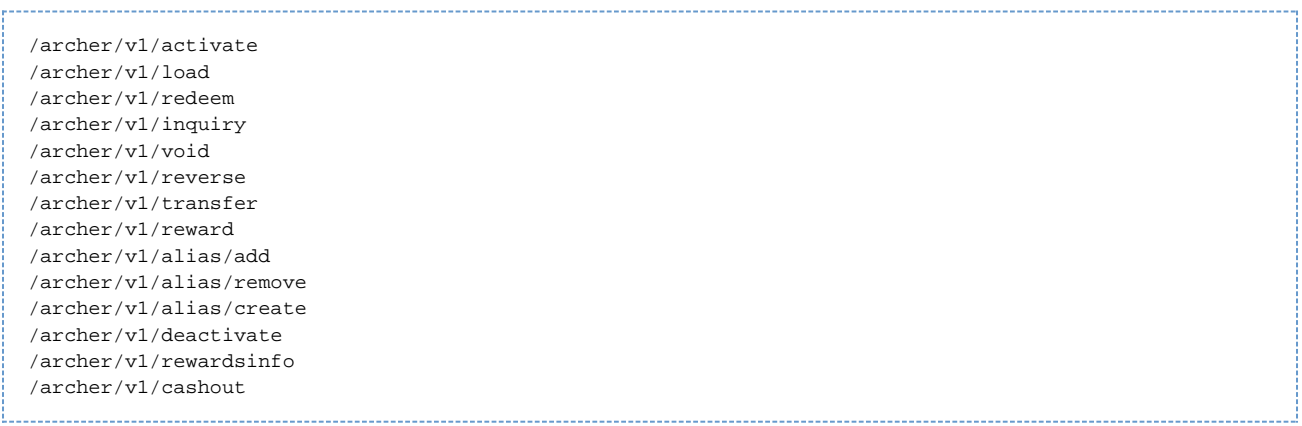

# <span id="page-10-0"></span>**4. Archer API Reference**

This section provides detailed information about each API Call supported by Archer.

Each subsection contains a table that provides a summary about the API call.

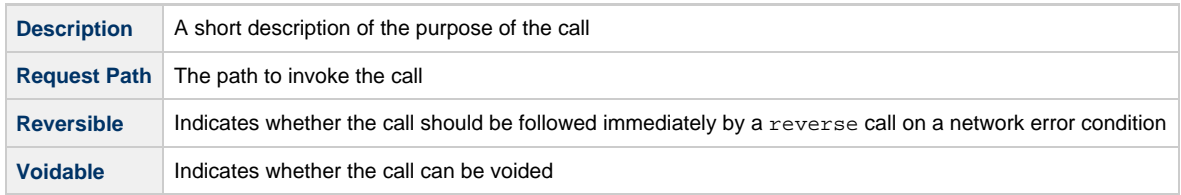

In addition, usage information is provided explaining when and why to use the API call, as well as the request and response parameters necessary to handle the request.

## <span id="page-11-0"></span>**4.1. Activate**

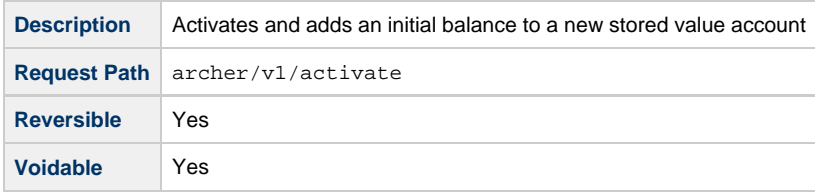

#### **4.1.1. Usage**

Used to activate a new stored value account and load it with an initial balance. If the specified stored value account is already active, the request will fail.

Note: stored value accounts can also be activated implicitly via the load method depending on the platform configuration for a customer's specific program.

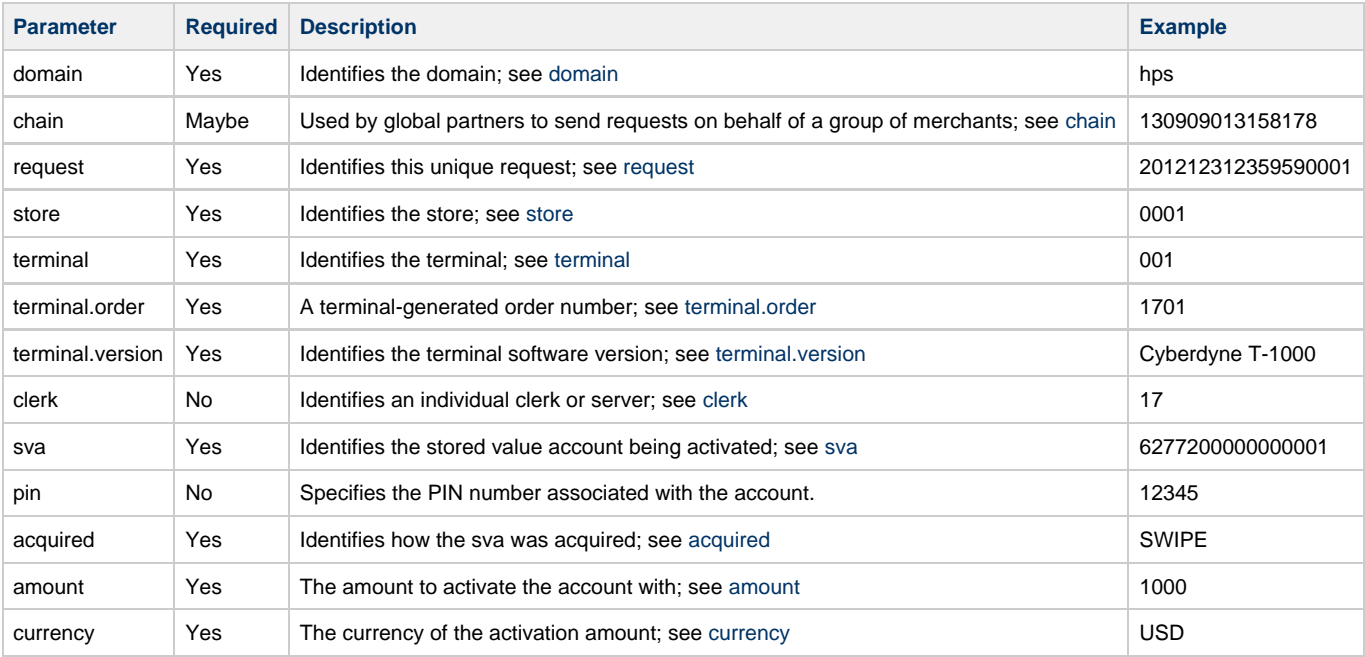

#### **4.1.2. Request Parameters**

#### **4.1.3. Response Parameters**

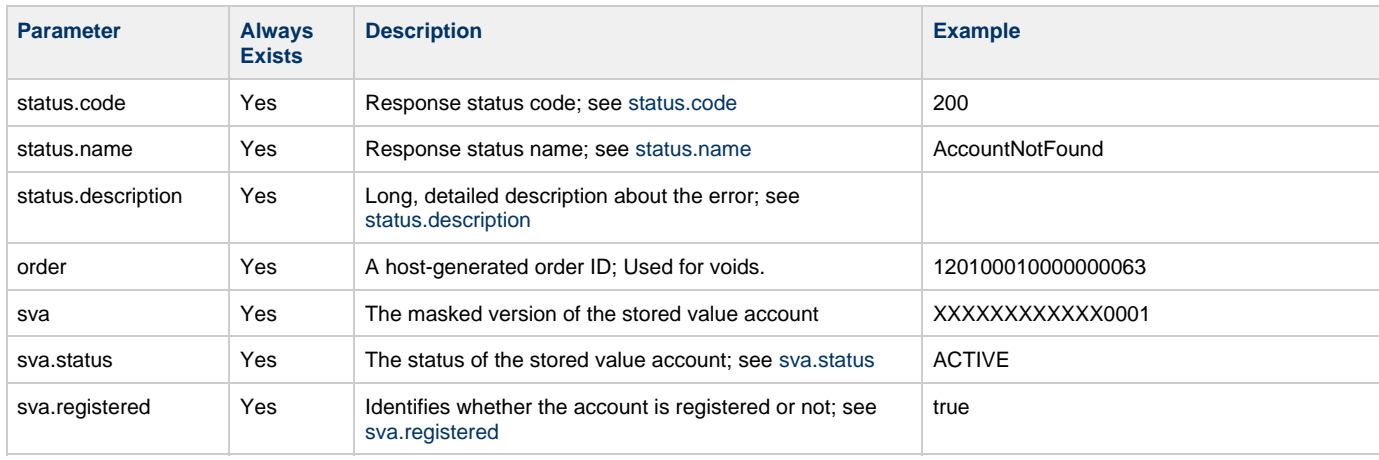

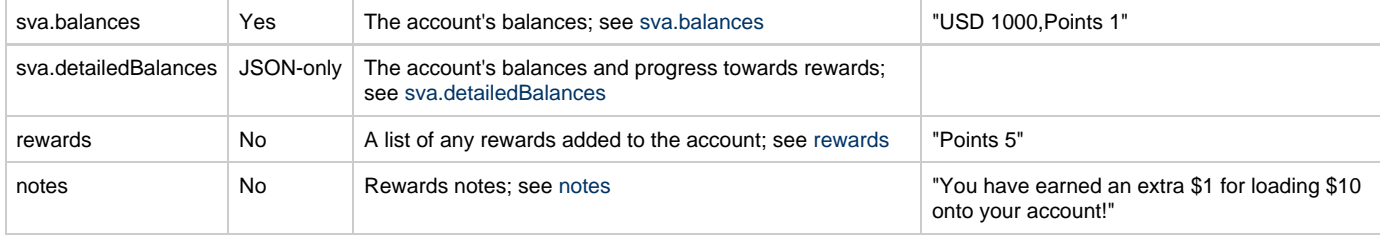

## <span id="page-13-0"></span>**4.2. Load**

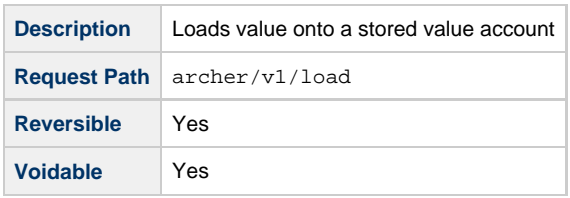

### <span id="page-13-1"></span>**4.2.1. Description**

Loads a stored value account. In most cases (depending on the platform configuration for a customer) this request will also automatically activate the account if necessary.

This method is typically used to add actual tendered currencies such as USD, but can also be used to add Points (although this is discouraged in practice, as Points are typically awarded automatically by the host platform as defined by the customer's specific rewards program).

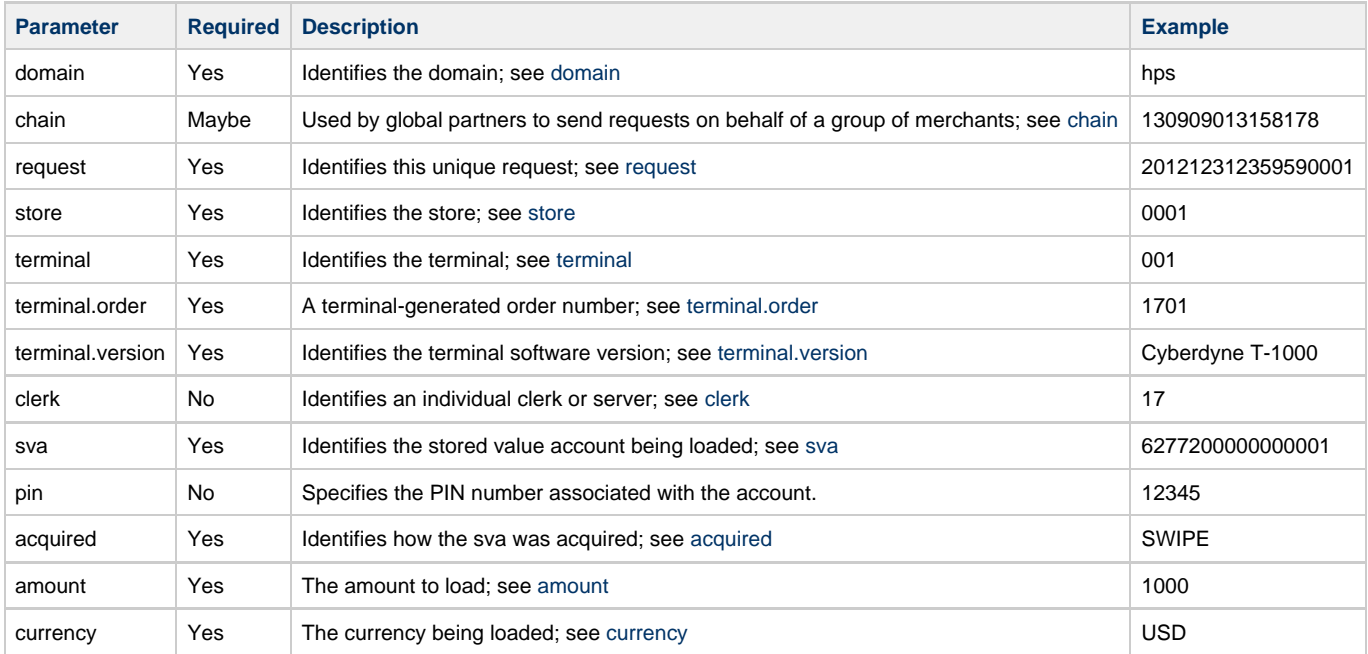

#### **4.2.2. Request Parameters**

#### **4.2.3. Response Parameters**

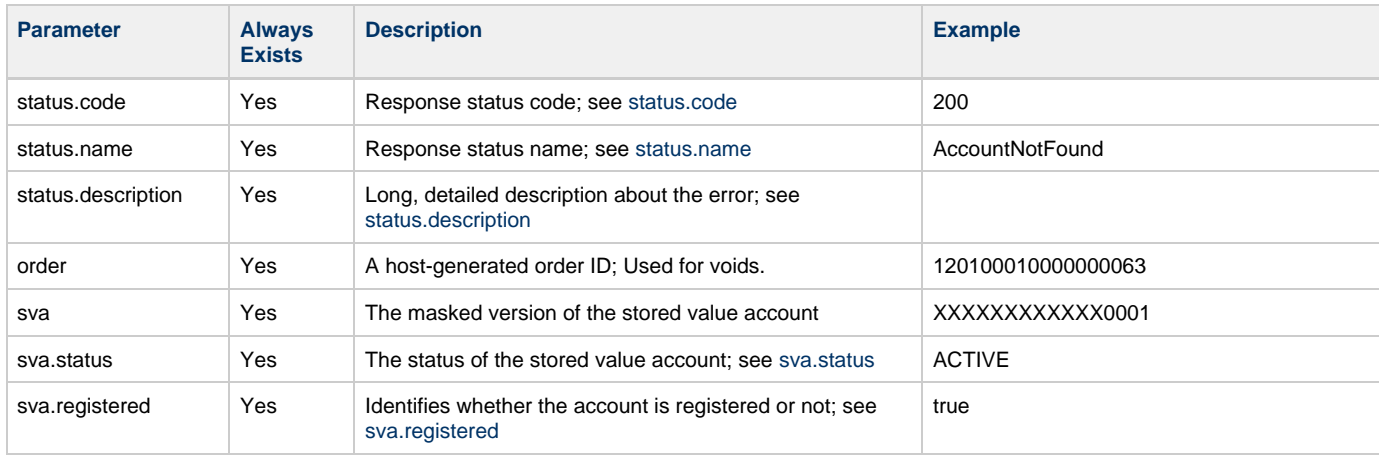

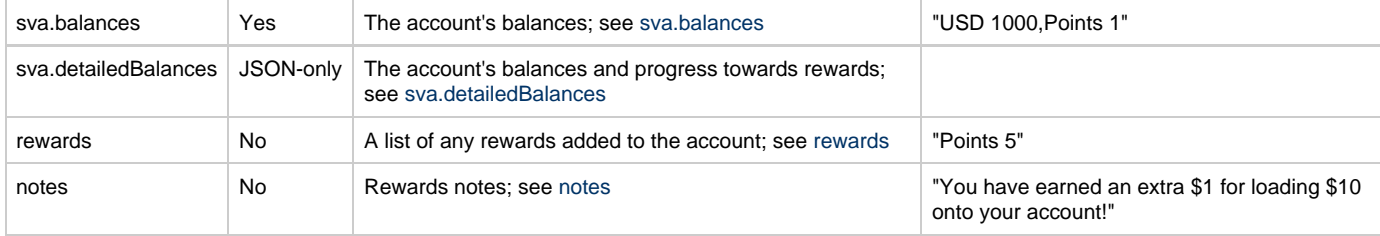

## <span id="page-15-0"></span>**4.3. Redeem**

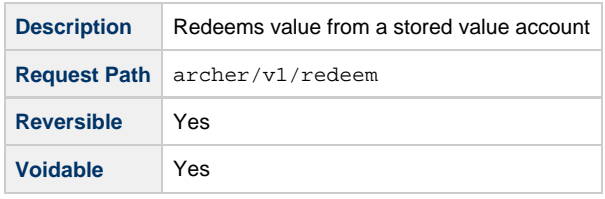

#### **4.3.1. Usage**

Redeems value from a stored value account for the amount and currency specified. The corresponding account balance is decremented accordingly.

By default, if the account balance is non-zero but insufficient to cover the full redemption amount, the remaining balance will be drained and the amount still [owed](#page-40-3) will be returned in the response for additional payment. This behavior is consistent with explicitly providing the [partial](#page-40-4) parameter with a value of "true". To disable this behavior so that the full amount must be redeemed or else the entire transaction fails, the client should provide the [partial](#page-40-4) parameter with the value of "false".

When partial authorization is being accepted and there is an amount still owed by the consumer, the merchant may accept any additional tender to cover the balance. If the account holder is unable to provide additional payment and the purchase is canceled, then this transaction should be voided to return the balance back to the account.

#### **4.3.2. Request Parameters**

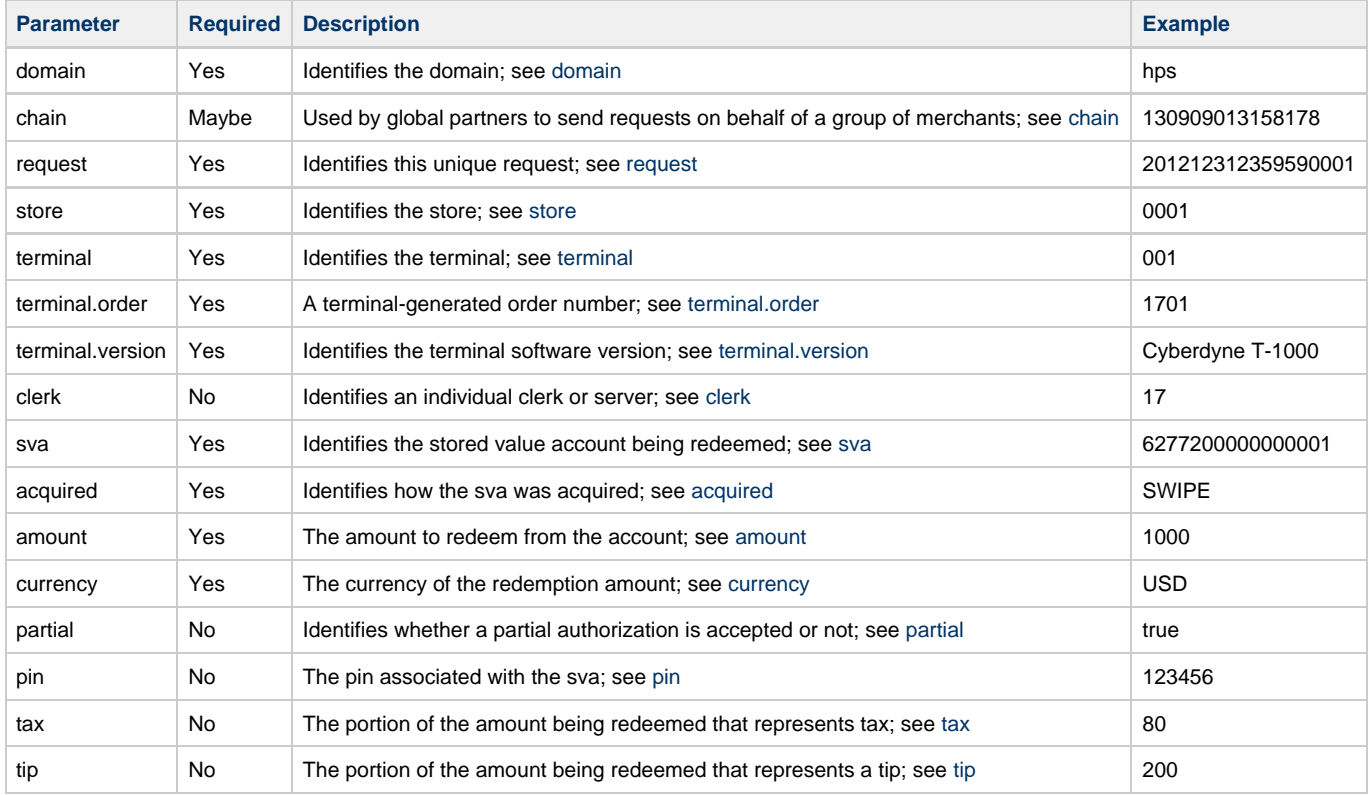

#### **4.3.3. Response Parameters**

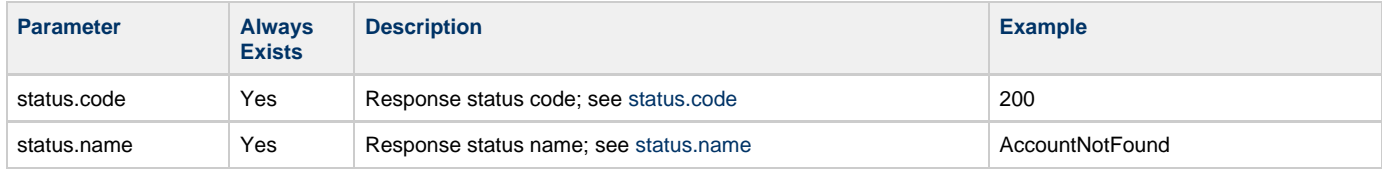

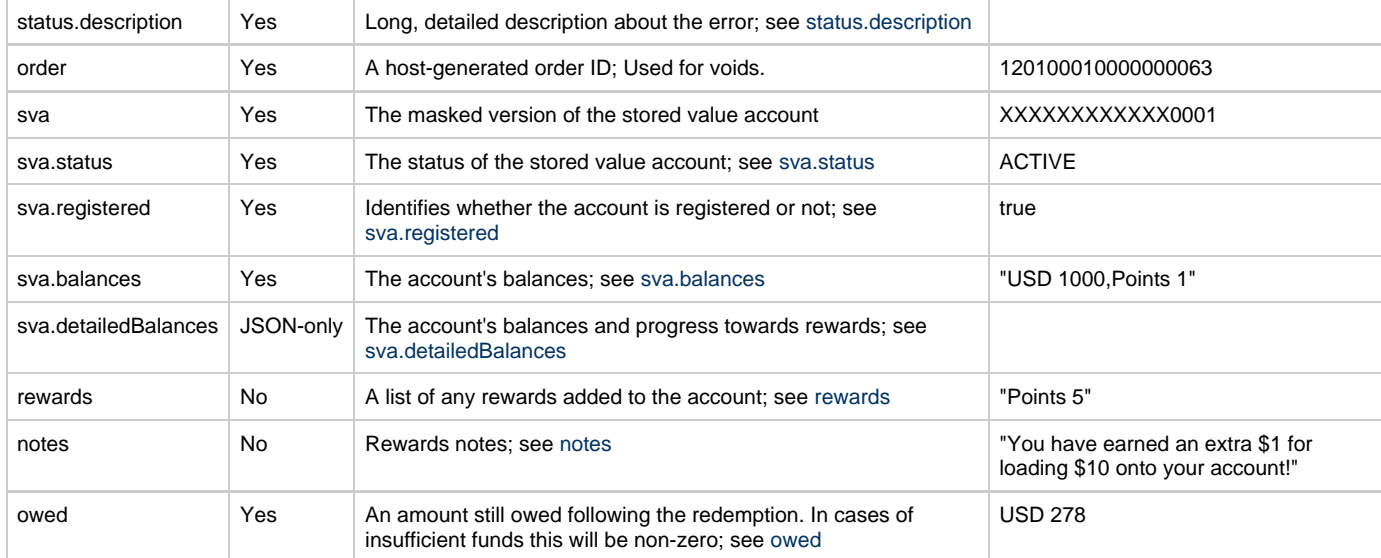

# <span id="page-17-0"></span>**4.4. Balance Inquiry**

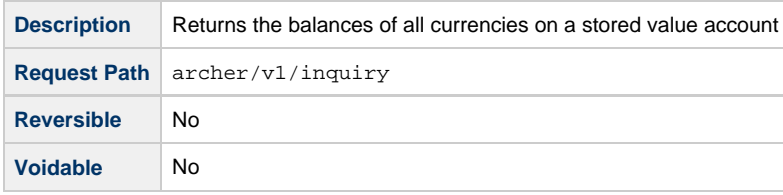

### **4.4.1. Usage**

Used to retrieve and display the balance(s) for each currency supported by a stored value account.

### **4.4.2. Request Parameters**

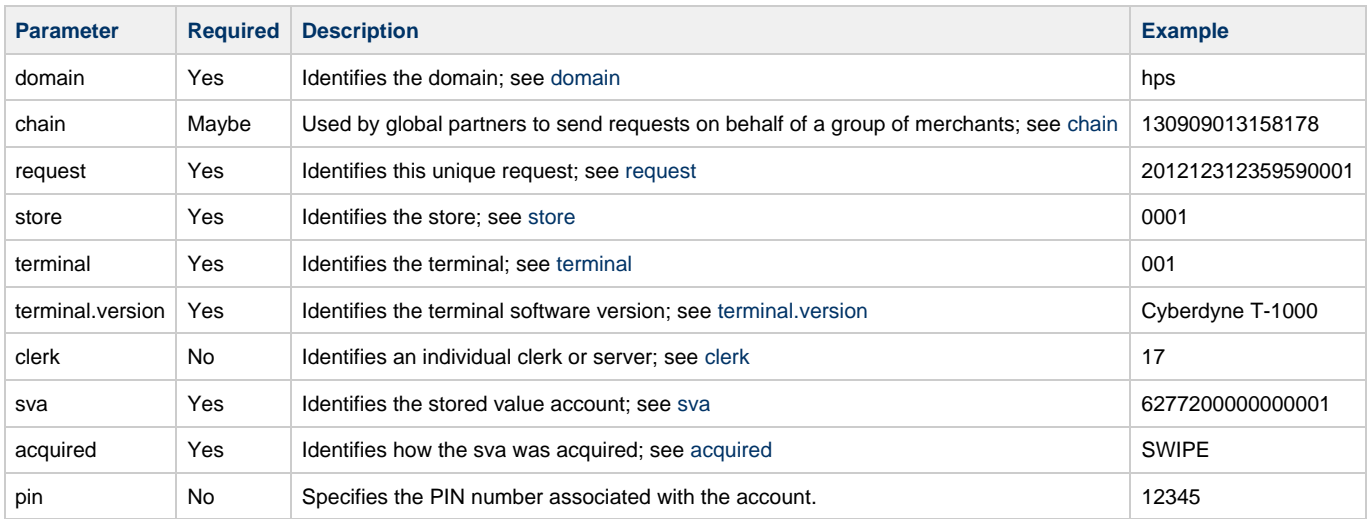

# **4.4.3. Response Parameters**

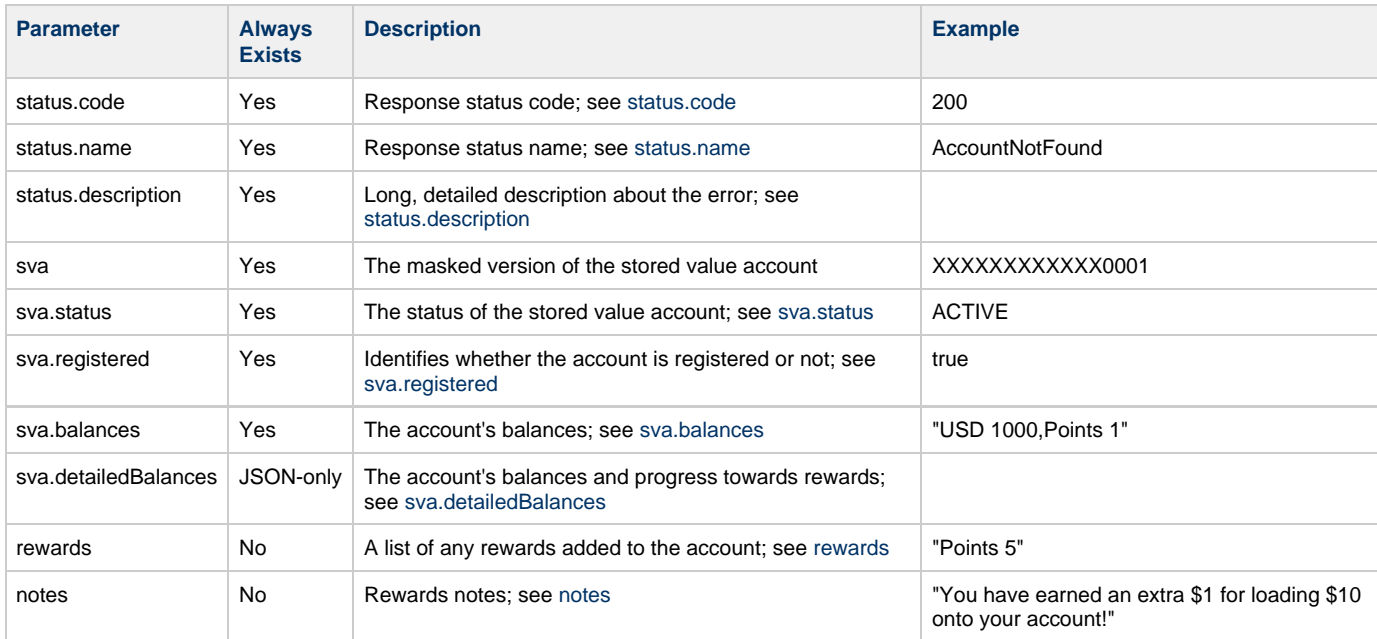

## <span id="page-18-0"></span>**4.5. Void**

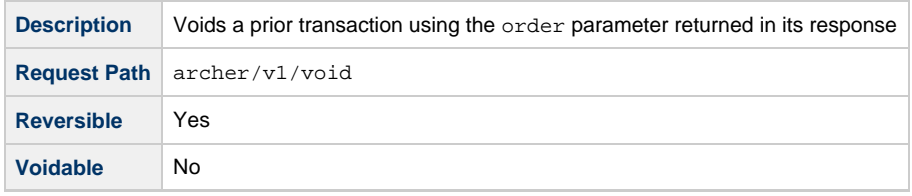

#### **4.5.1. Usage**

Used to void (undo) a prior successful transaction. The original response from the host for the transaction to be voided contained a unique order parameter used to identify the transaction. This order parameter is specified to the host as part of the void request to identify which transaction to be voided.

When voiding a transaction, all changes to the account are reversed, including any additional value added by rewards programs or automated promotions.

Note: if a void transaction fails to return a complete response due to a network timeout condition, do not attempt to reverse the transaction. Instead, resend the same void transaction until you get a complete response back, whether the response indicates success or an error condition.

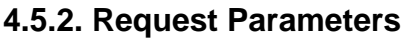

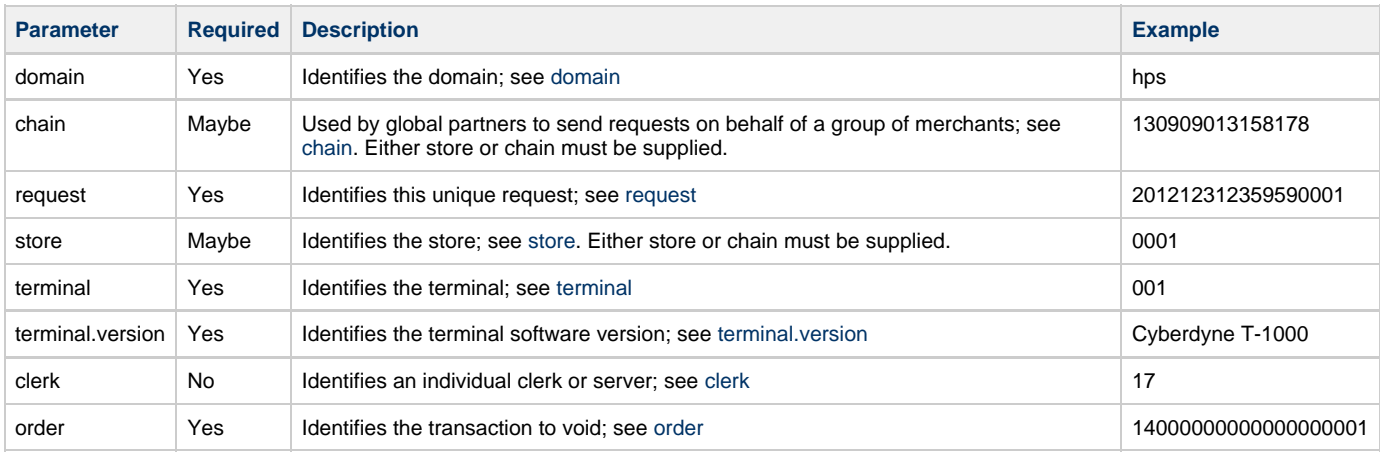

#### **4.5.3. Response Parameters**

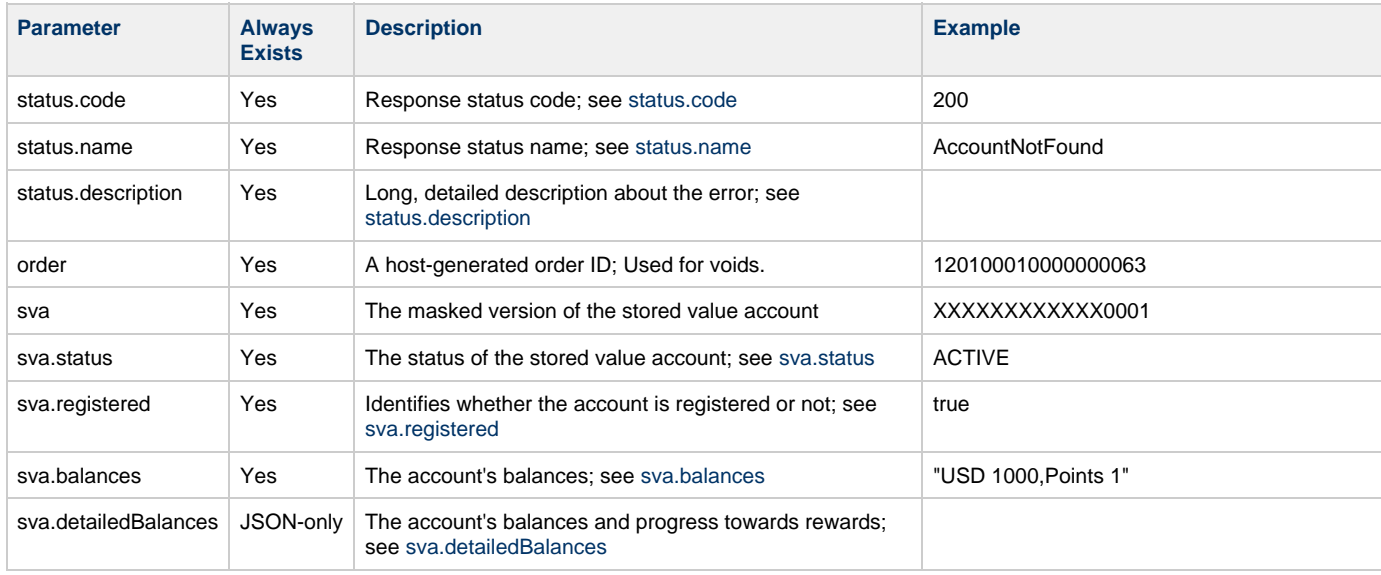

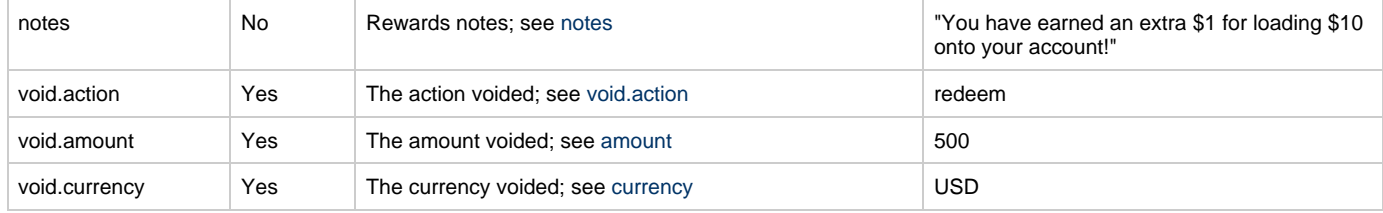

## <span id="page-20-0"></span>**4.6. Reverse**

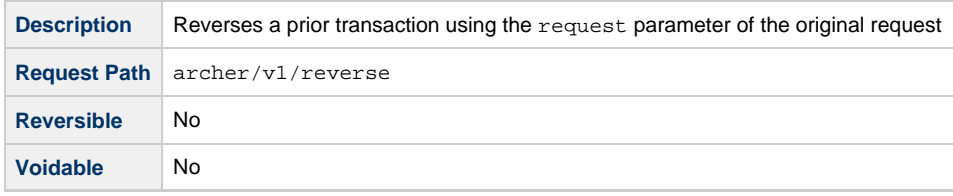

#### **4.6.1. Usage**

Used to reverse (undo) a prior transaction where a complete response was not received due to a network timeout. The request parameter of the original transaction is sent as the reversal parameter to identify the transaction to be reversed.

When reversing a transaction, all changes to the account are reversed, including any additional value added by rewards programs or automated promotions.

Note: if a reverse transaction fails to return a complete response due to a network timeout condition, continue sending the same reverse request until you get a complete response back.

#### **4.6.2. Request Parameters**

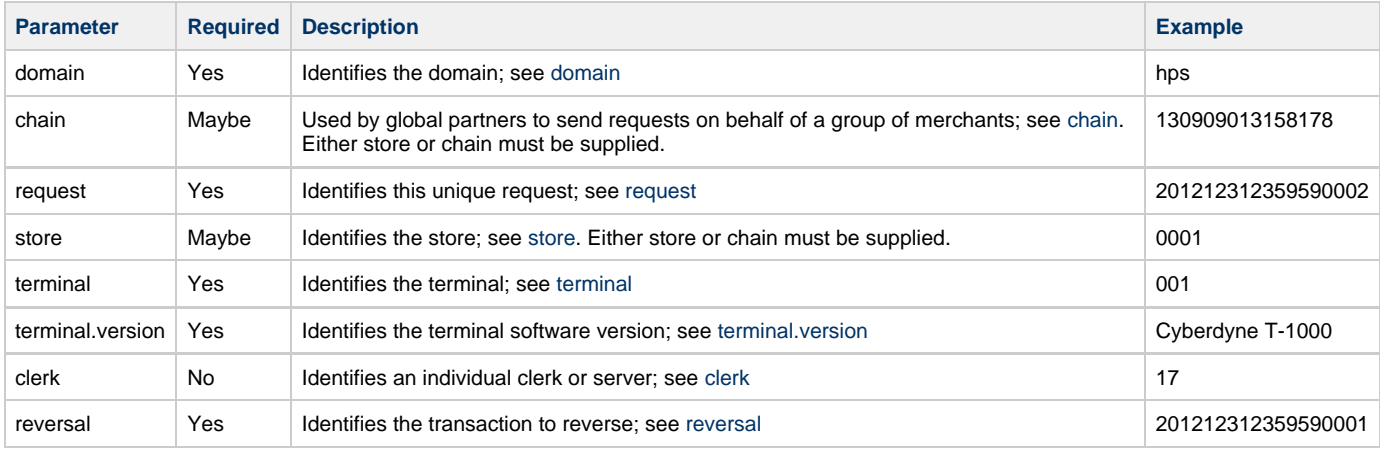

#### **4.6.3. Response Parameters**

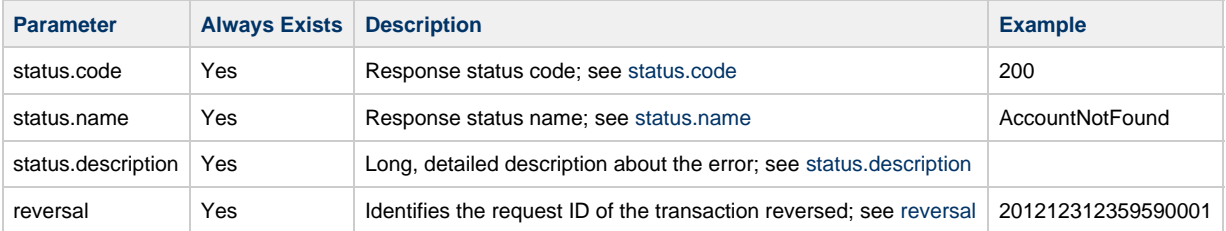

# <span id="page-21-0"></span>**4.7. Transfer**

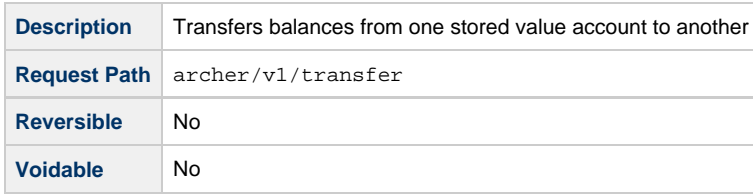

#### **4.7.1. Usage**

Transfers balances from one stored value account to another. This function is typically performed to replace a lost or stolen account with a new one or to consolidate two or more accounts into a single account.

After a transfer has completed, the source account will be closed and can no longer be used. The balance for the destination account will be returned in the response.

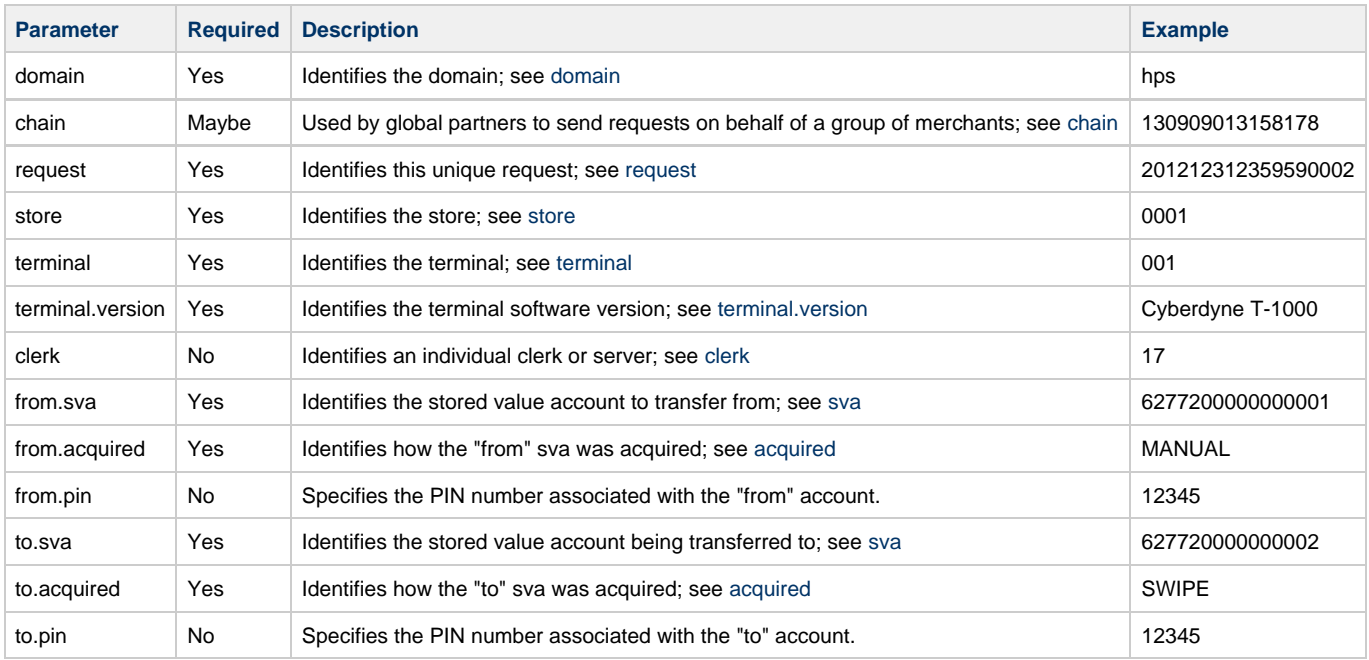

#### **4.7.2. Request Parameters**

#### **4.7.3. Response Parameters**

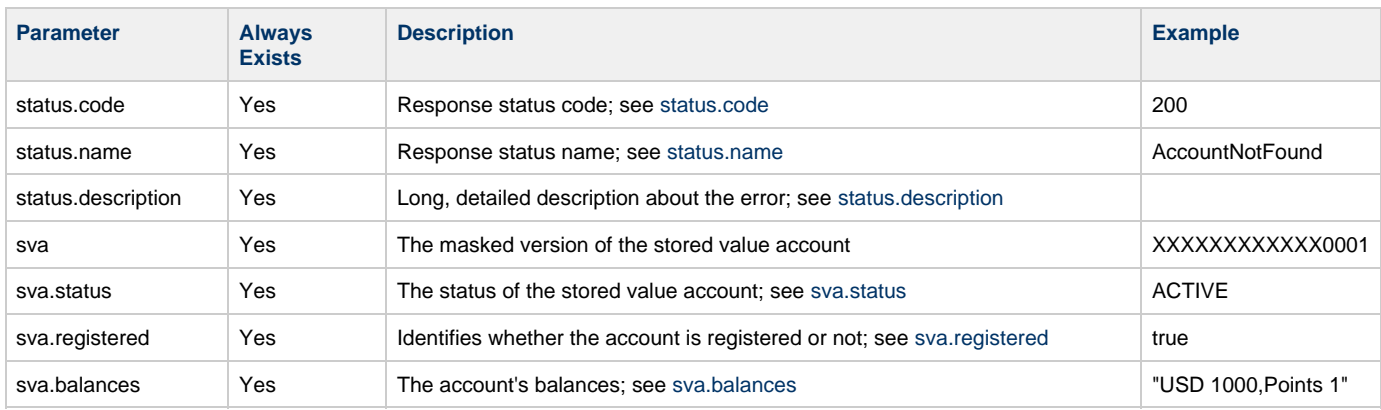

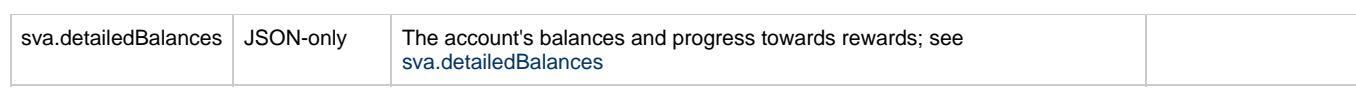

## <span id="page-23-0"></span>**4.8. Reward**

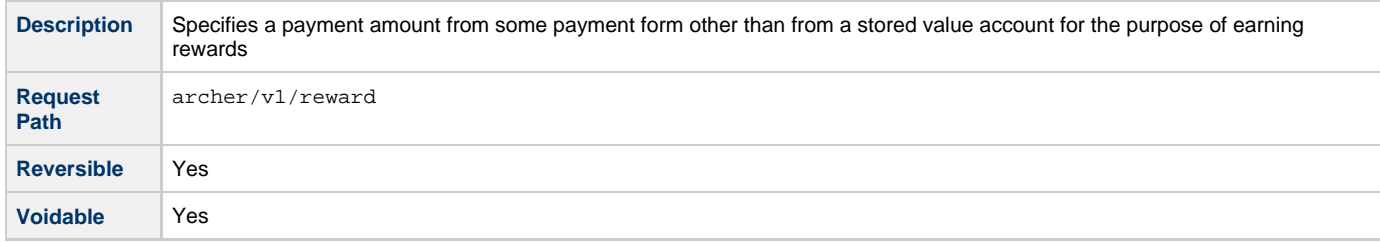

#### **4.8.1. Usage**

When an account holder makes a payment using a payment form other than a stored value account (e.g. cash or credit card), the account holder may present their stored value account to earn Points or other loyalty rewards which would be added to their account. This may occur by swiping a loyalty card, entering an alias (e.g. a phone number) or scanning a mobile app (amongst other possibilities).

The purchase amount will not be deducted from the stored value account (as it would via a redeem transaction) or loaded onto the stored value account (as it would via a load transaction). Instead, the purchase amount is used to help determine what potential rewards may be added based on the merchant's loyalty and rewards program.

#### **4.8.2. Request Parameters**

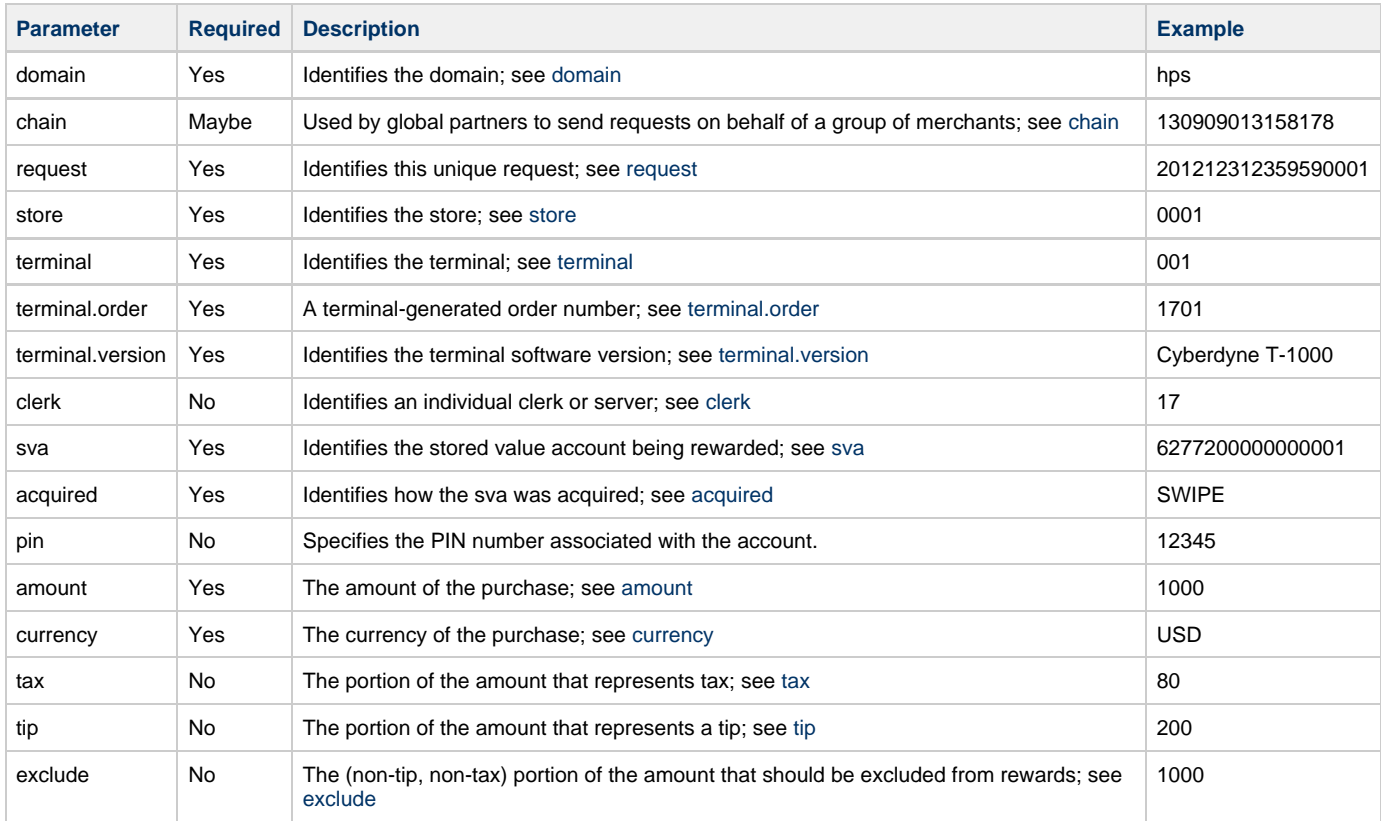

#### **4.8.3. Response Parameters**

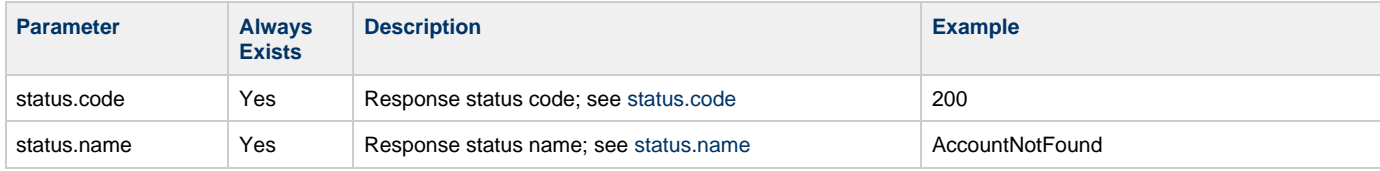

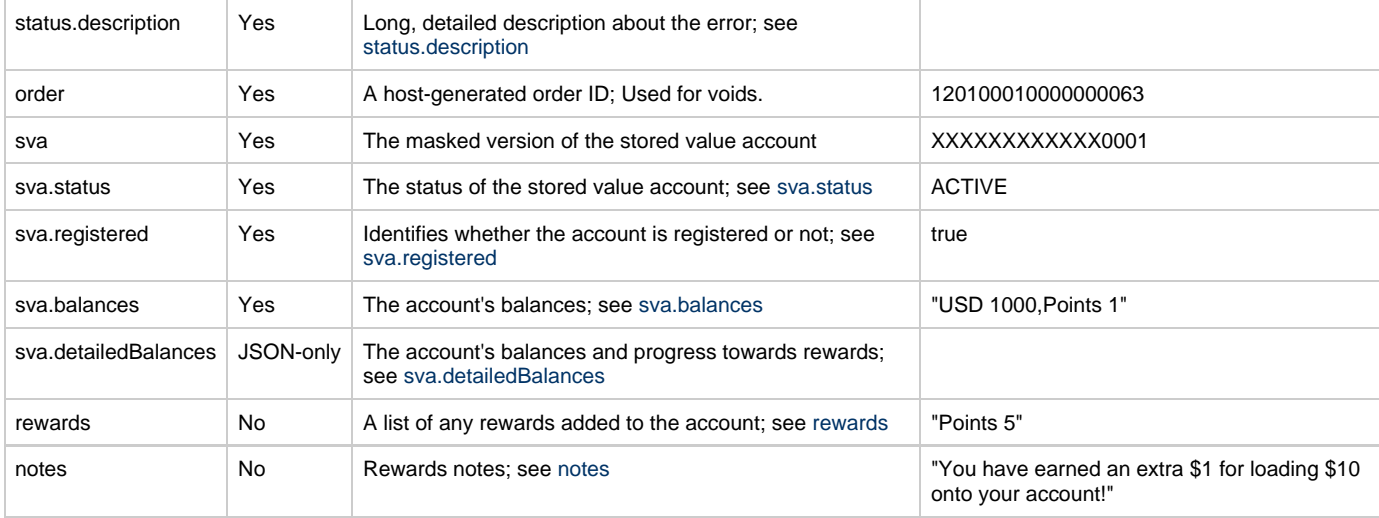

## <span id="page-25-0"></span>**4.9. Add Alias**

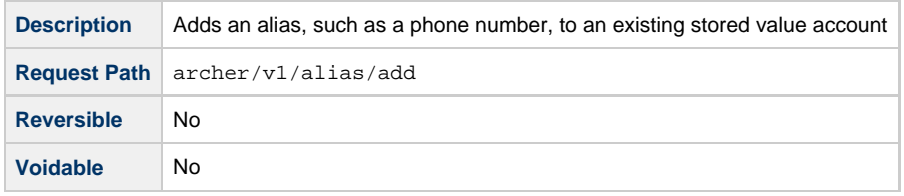

#### **4.9.1. Usage**

This allows an account holder to add their phone number as an alias to a stored value account so that they may present their phone number to a merchant in place of a plastic card or other device.

#### **4.9.2. Request Parameters**

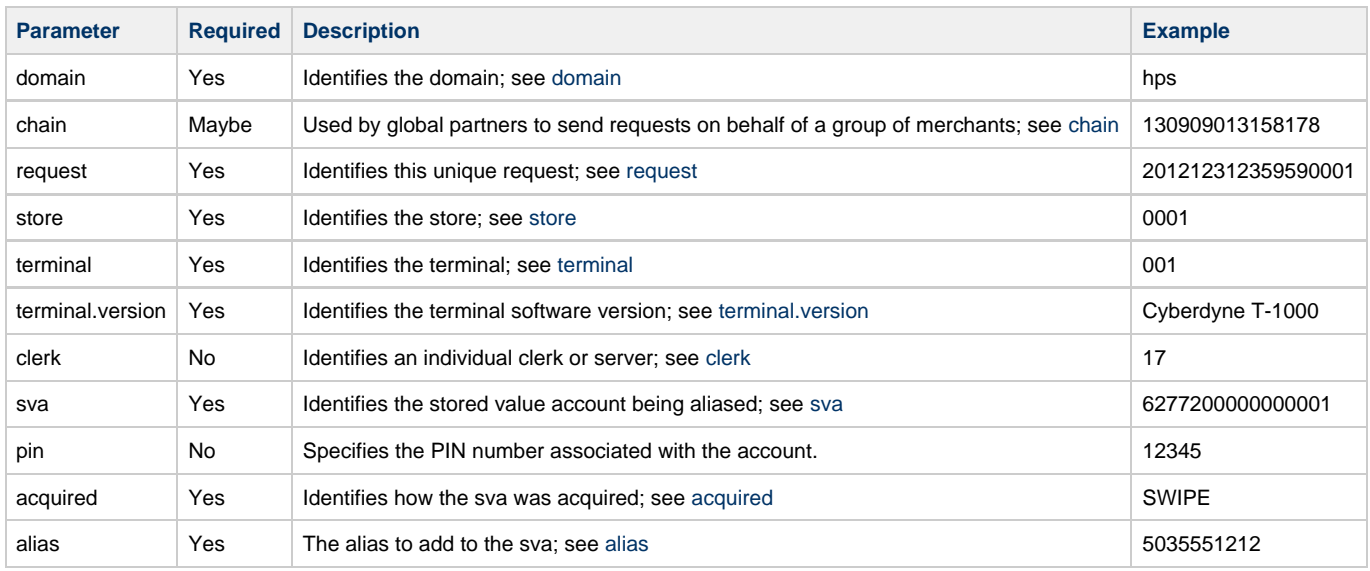

#### **4.9.3. Response Parameters**

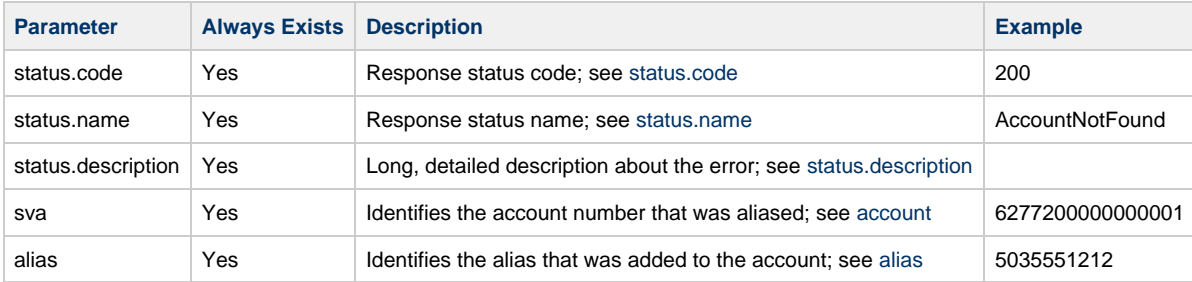

## <span id="page-26-0"></span>**4.10. Remove Alias**

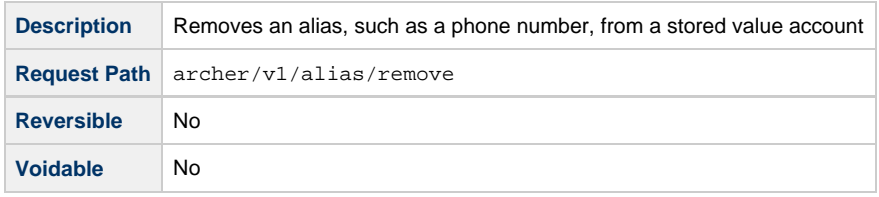

#### **4.10.1. Usage**

This allows an account holder to remove their phone number as an alias from a stored value account. This is typically done because the account holder wants to change to a new phone number or because they want to associate their current phone number with a different stored value account.

#### **4.10.2. Request Parameters**

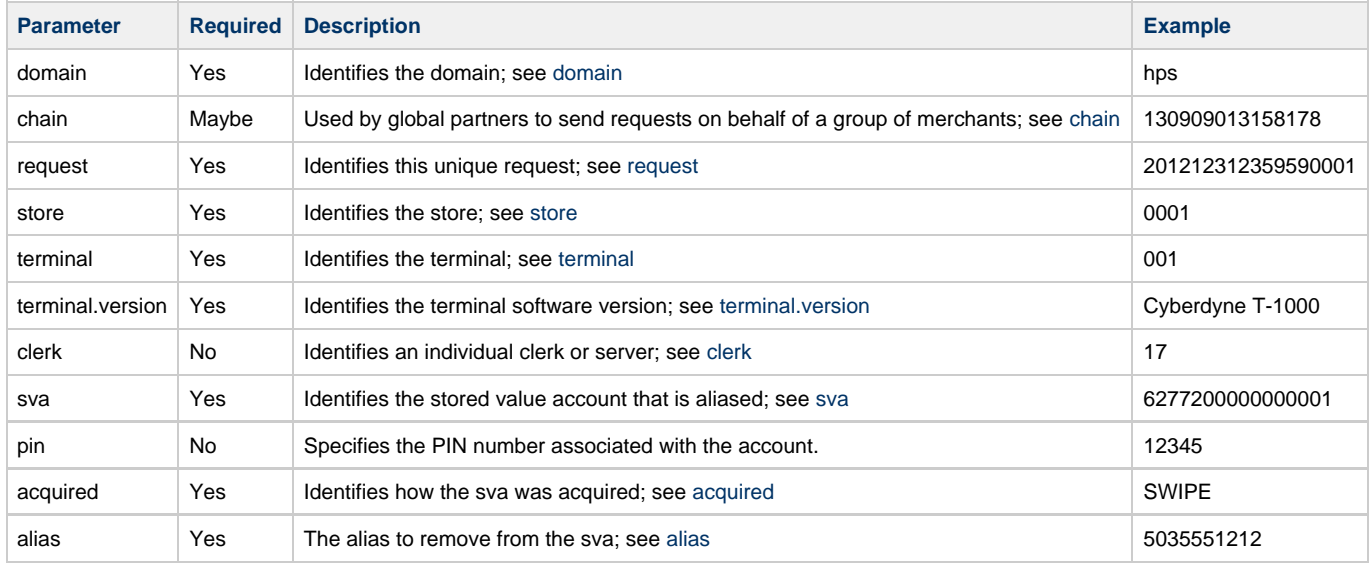

#### **4.10.3. Response Parameters**

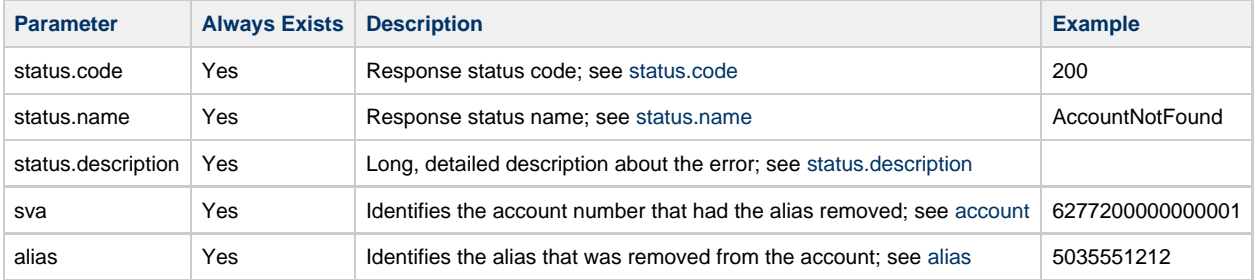

# <span id="page-27-0"></span>**4.11. Create Alias**

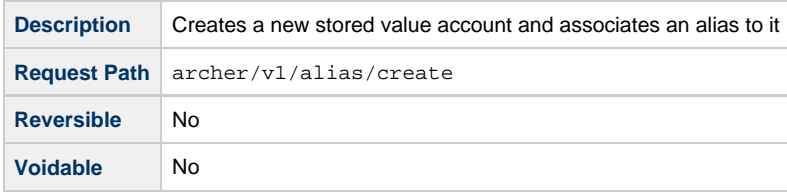

## **4.11.1. Usage**

This allows an account holder to add their phone number as an alias to a brand new stored value account. The new account does not have have a plastic card associated with it. This is typically referred to as a "cardless" account and can be used in cardless environments or by mobile applications where the mobile device serves as a virtual "card."

#### **4.11.2. Request Parameters**

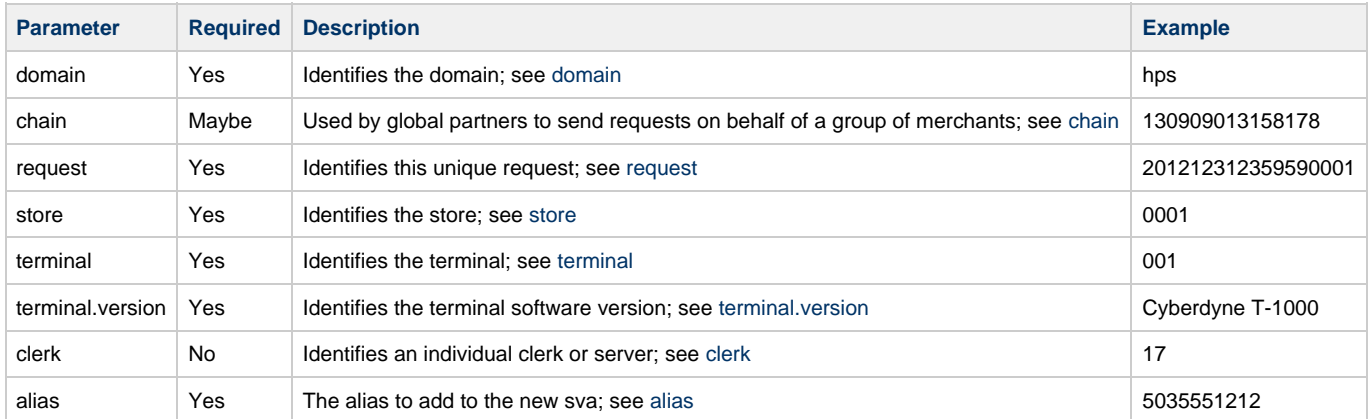

#### **4.11.3. Response Parameters**

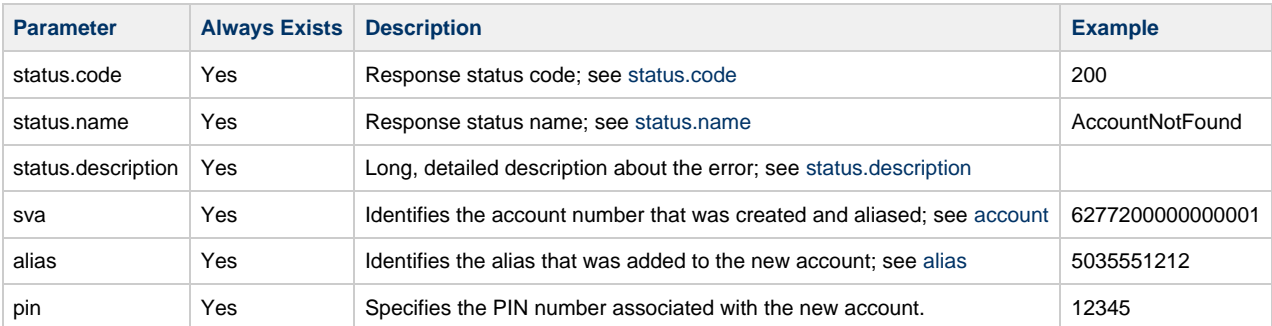

## <span id="page-28-0"></span>**4.12. Deactivate**

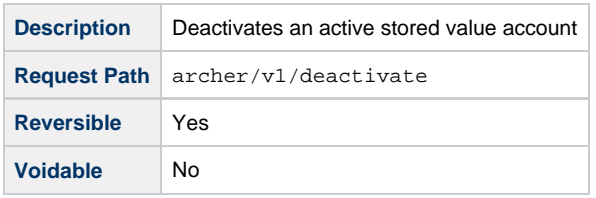

## **4.12.1. Usage**

Used to undo an activation of a stored value account that otherwise has not been used. Deactivation resets the account so that it is brand new, with zero balance or activity. Attempts to deactivate an account that is not active or has had subsequent activity will fail.

#### **4.12.2. Request Parameters**

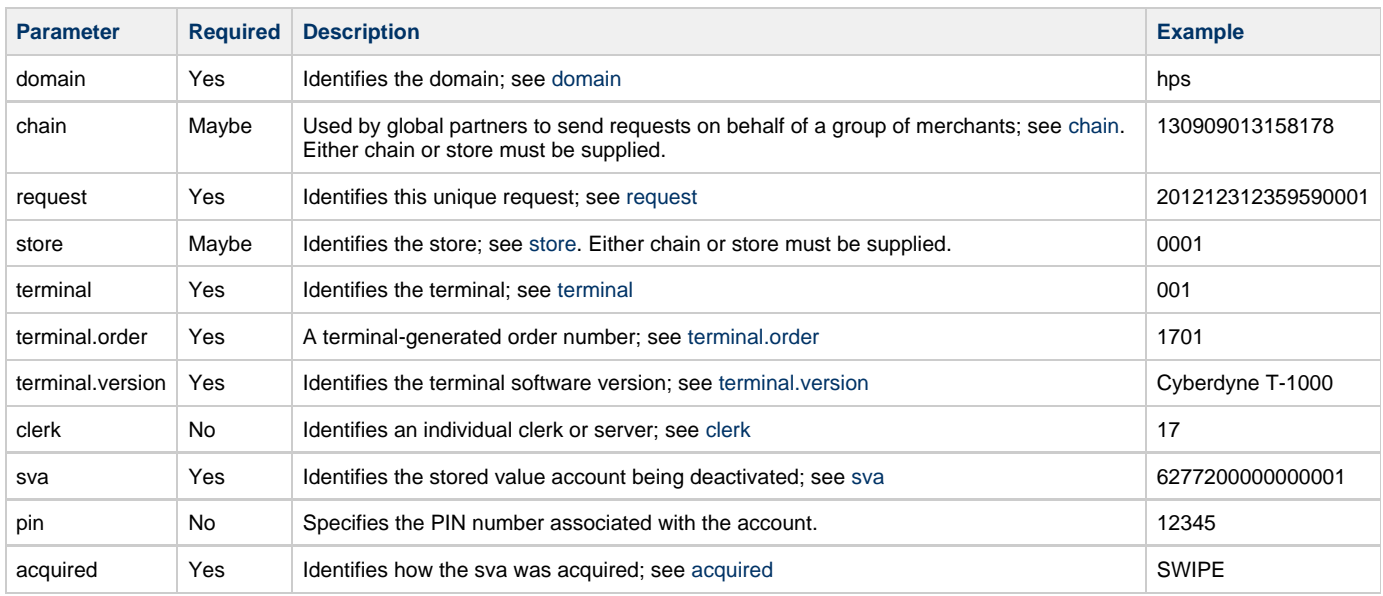

#### **4.12.3. Response Parameters**

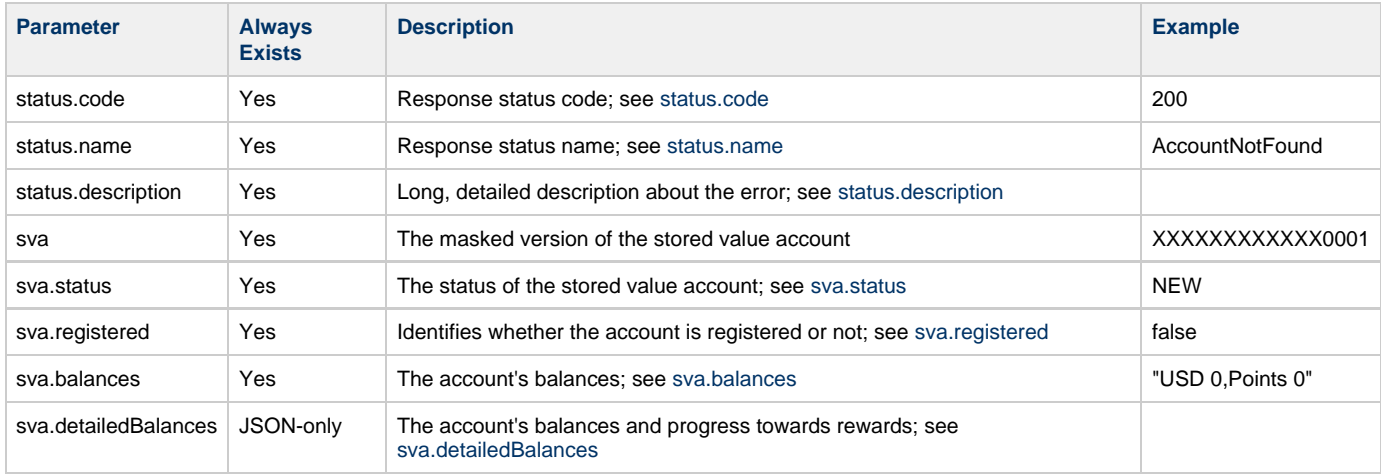

## <span id="page-29-0"></span>**4.13. Greet**

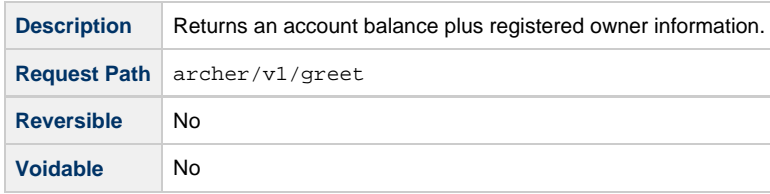

#### **4.13.1. Usage**

Typically used in a restaurant scenario when a consumer first walks into the restaurant. This API will return an account balance, information about the registered owner of the card, register a "visit" event for reporting and also may cause promos to fire without there being a financial transaction involved.

#### **4.13.2. Request Parameters**

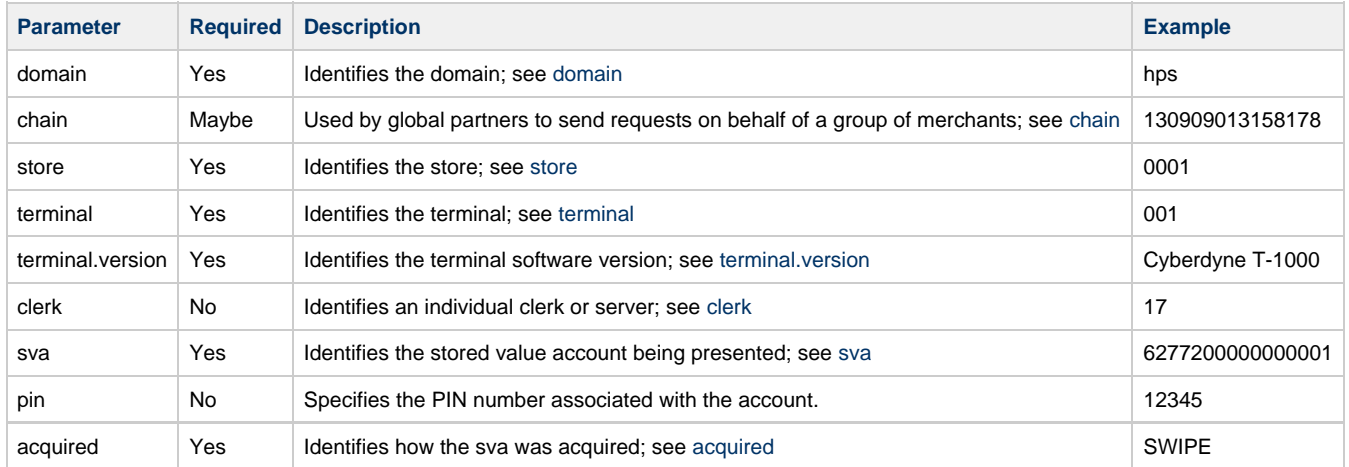

#### **4.13.3. Response Parameters**

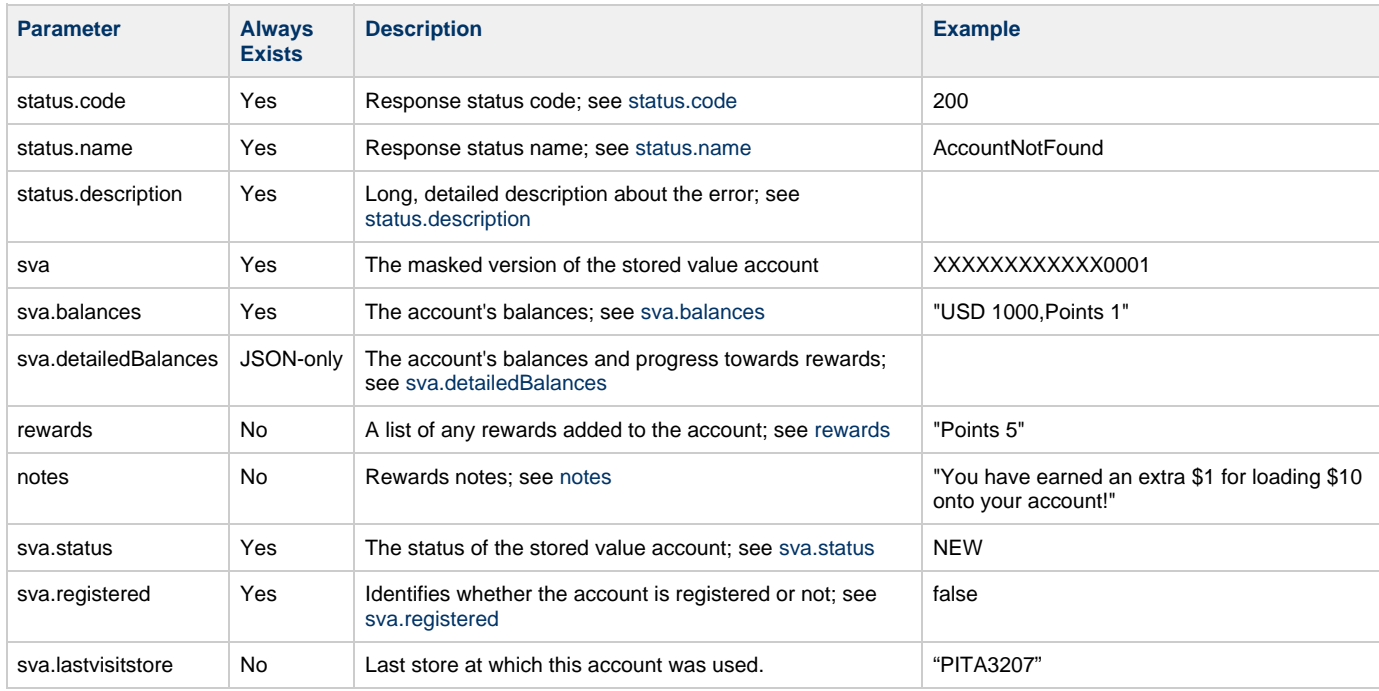

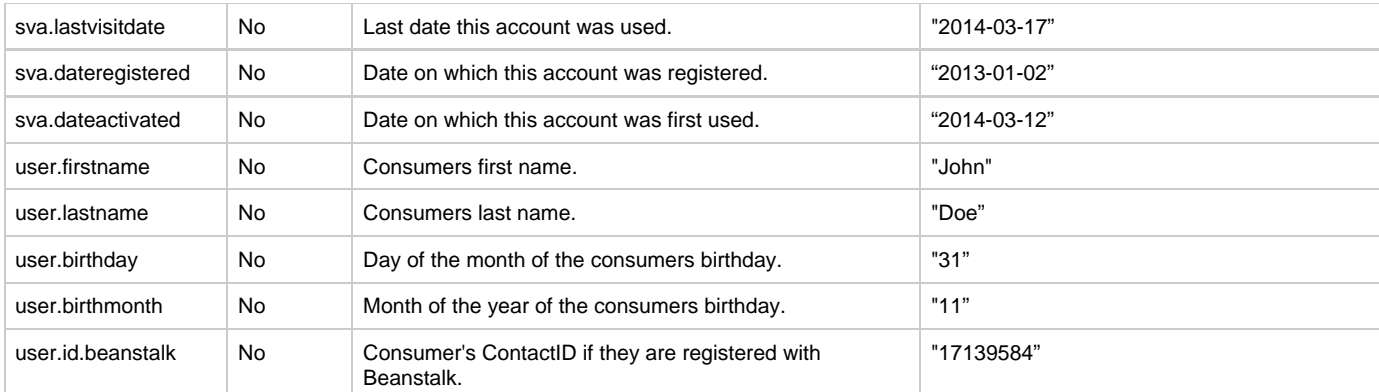

# <span id="page-30-0"></span>**4.14. Rewards Info**

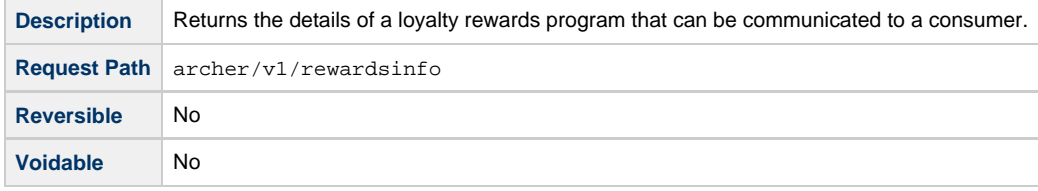

### **4.14.1. Usage**

Typically used in a mobile app or by 3rd party developers to clearly communicate the details of a loyalty program to a consumer to promote usage and adoption. This API will return the program name, a short description, rewards structure (threshold and flavor), and URL to a full program description on the merchant's website.

#### **4.14.2. Request Parameters**

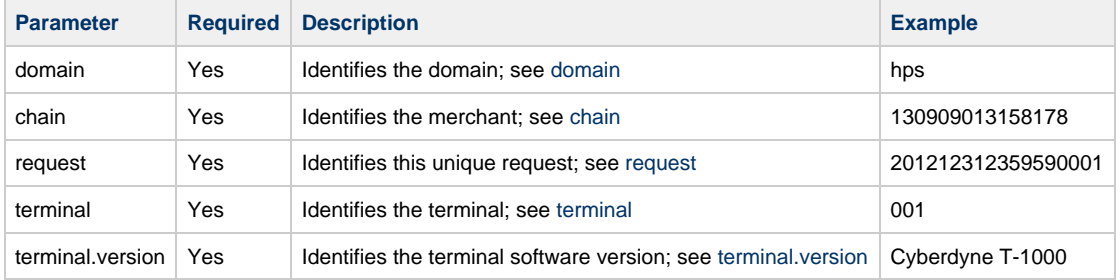

#### **4.14.3. Response Parameters**

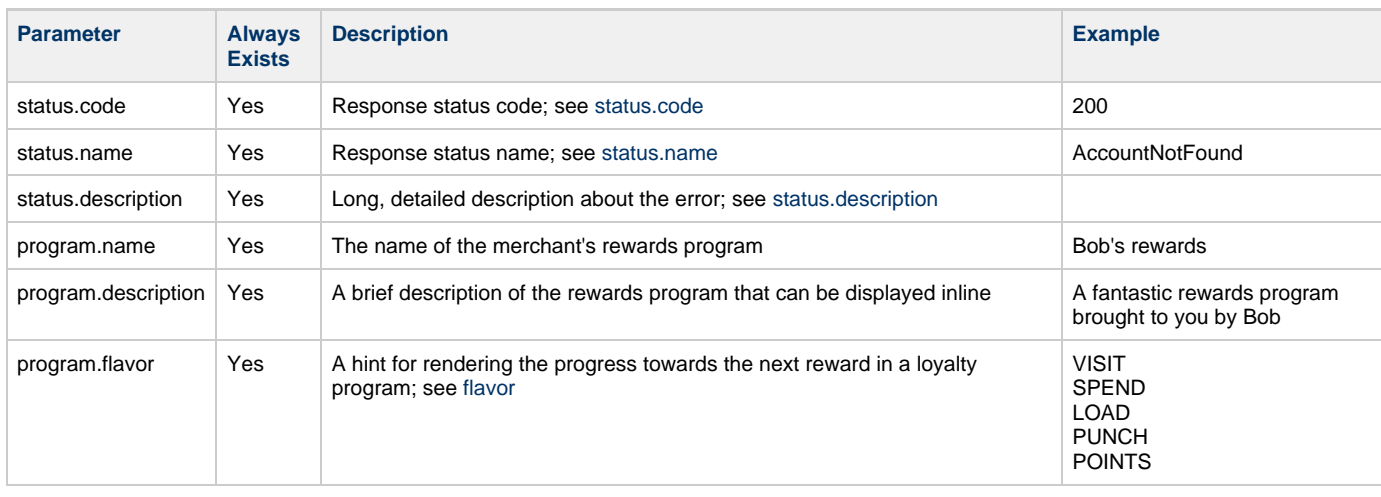

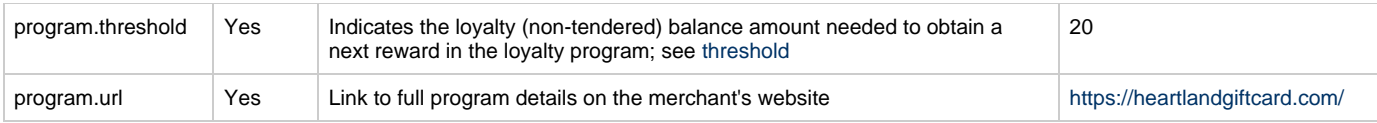

#### <span id="page-31-3"></span>**4.14.4. Notes**

Returns an error if no Rewards Info is available for the merchant.

# <span id="page-31-4"></span>**4.15. Cashout**

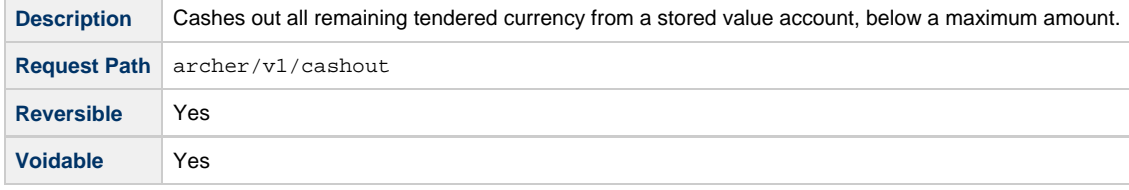

## <span id="page-31-0"></span>**4.15.1. Usage**

A cashout transaction removes the entire cash value of a stored value account, if it's below the given maximum amount. So a \$10 cashout request would zero an account with a \$9 balance (returning \$9 to the consumer in cash). A \$10 cashout request would fail and do nothing on an account with an \$11 balance - the accounts balance is too high to cashout.

#### <span id="page-31-1"></span>**4.15.2. Request Parameters**

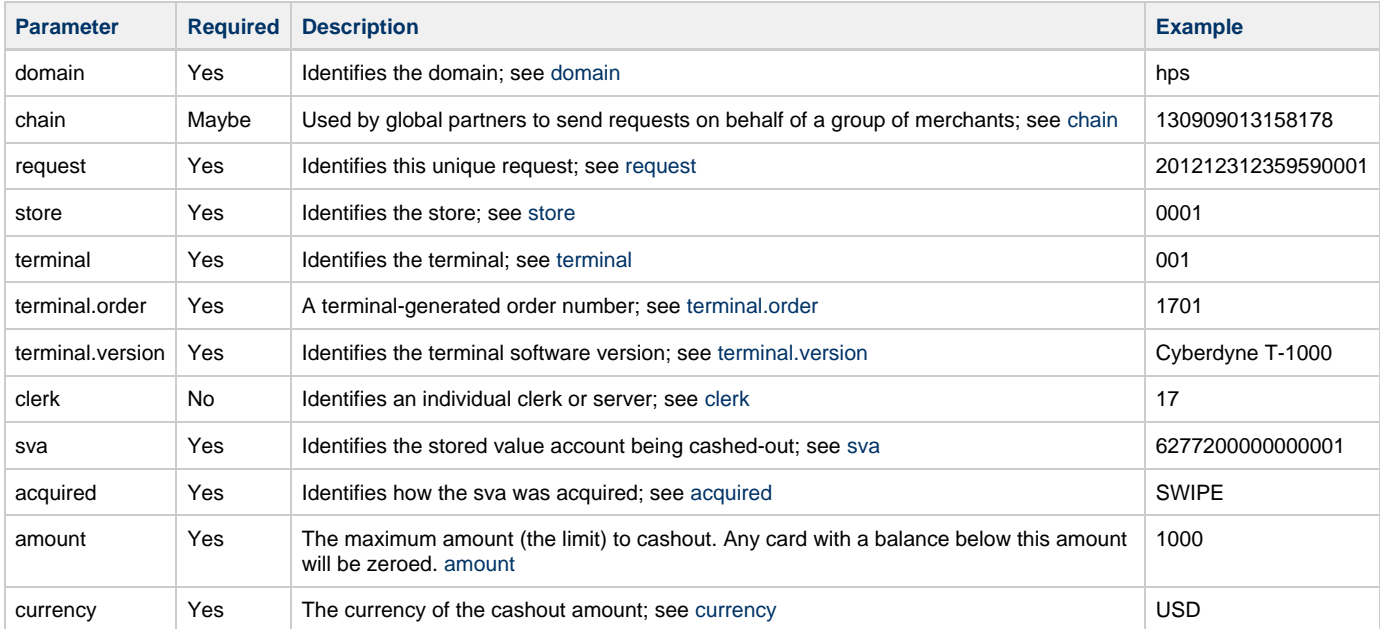

## <span id="page-31-2"></span>**4.15.3. Response Parameters**

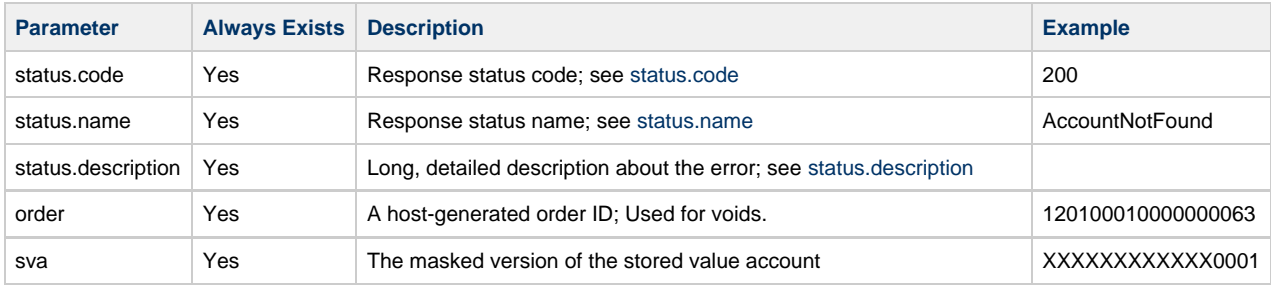

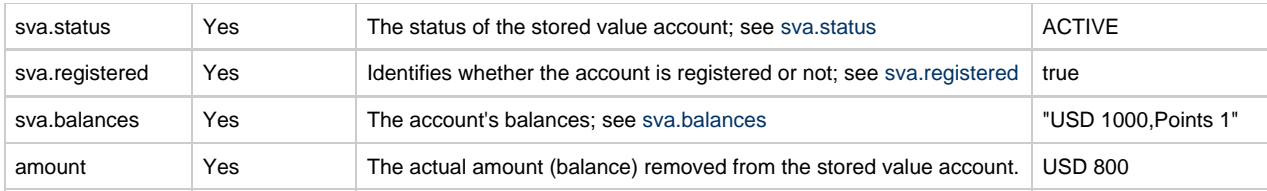

# <span id="page-33-0"></span>**5. Appendices**

# <span id="page-33-1"></span>**5.1. Appendix A - Parameter Reference**

## <span id="page-33-2"></span>**5.1.1. domain**

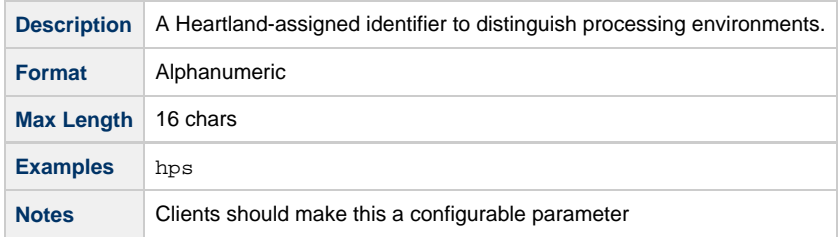

#### <span id="page-33-3"></span>**5.1.2. chain**

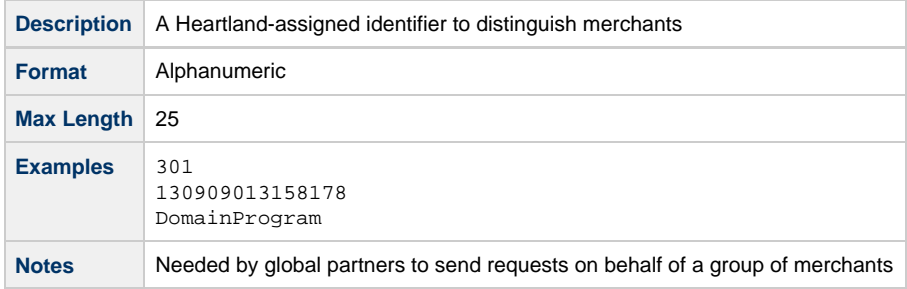

#### <span id="page-33-4"></span>**5.1.3. store**

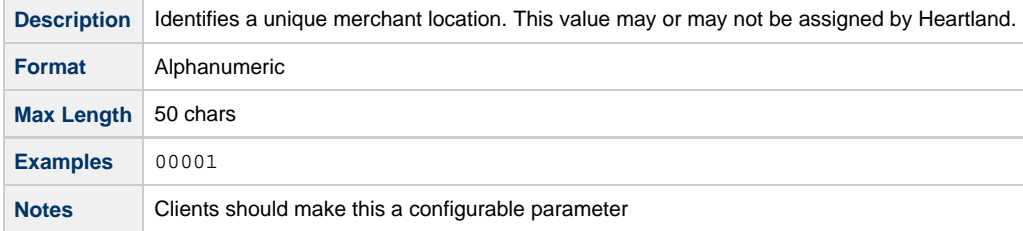

## <span id="page-33-5"></span>**5.1.4. terminal**

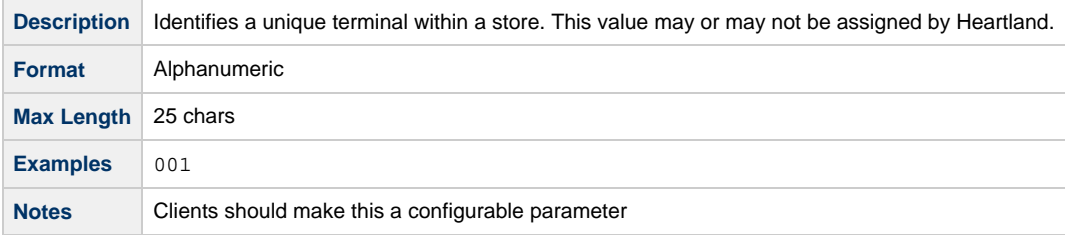

## <span id="page-33-6"></span>**5.1.5. request**

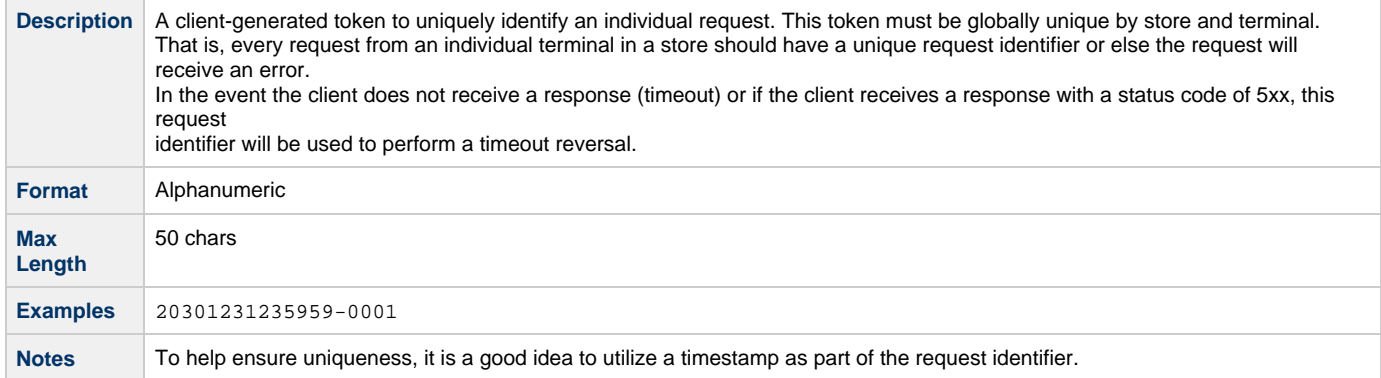

## <span id="page-34-0"></span>**5.1.6. sva**

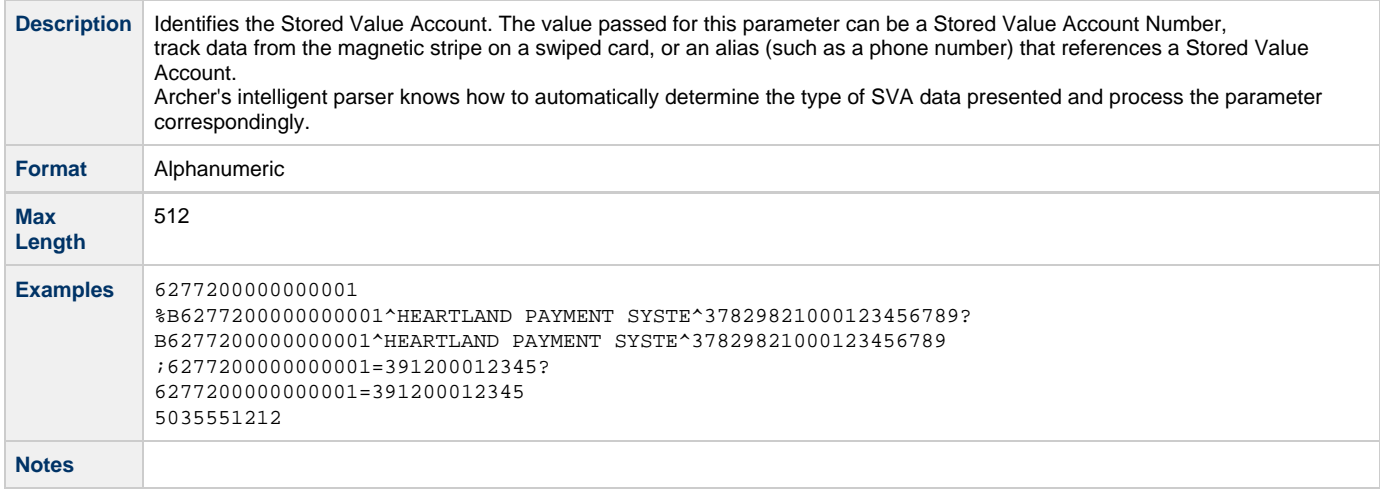

# <span id="page-34-1"></span>**5.1.7. acquired**

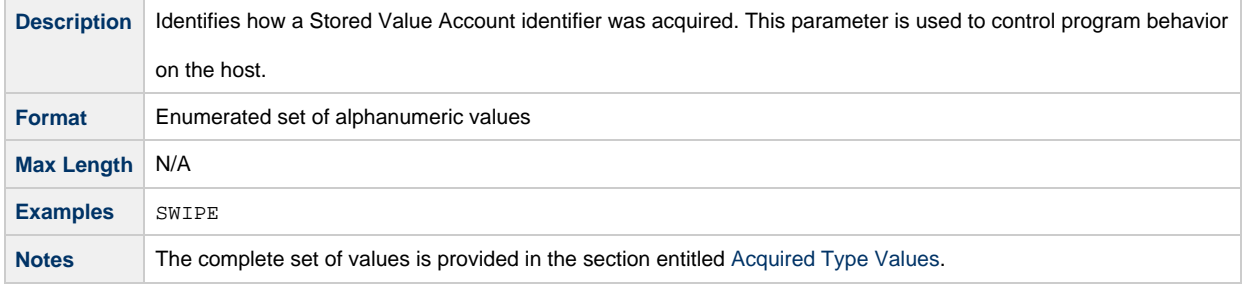

## **5.1.8. amount**

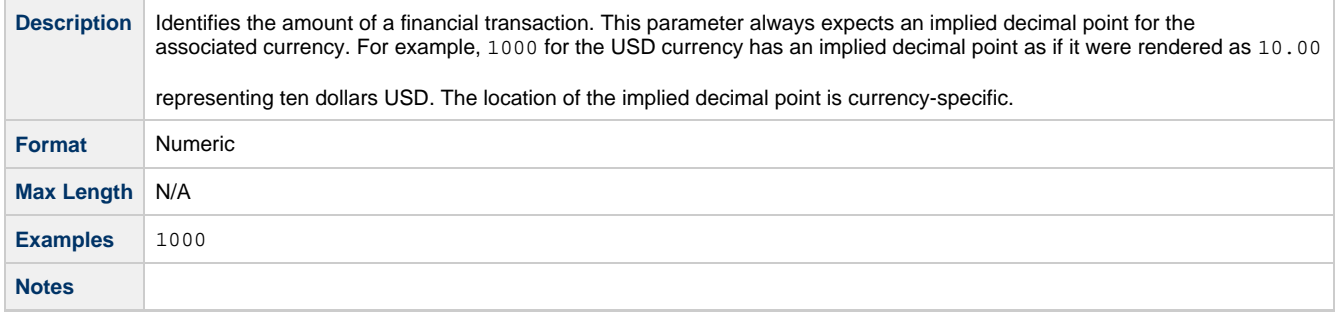

### **5.1.9. currency**

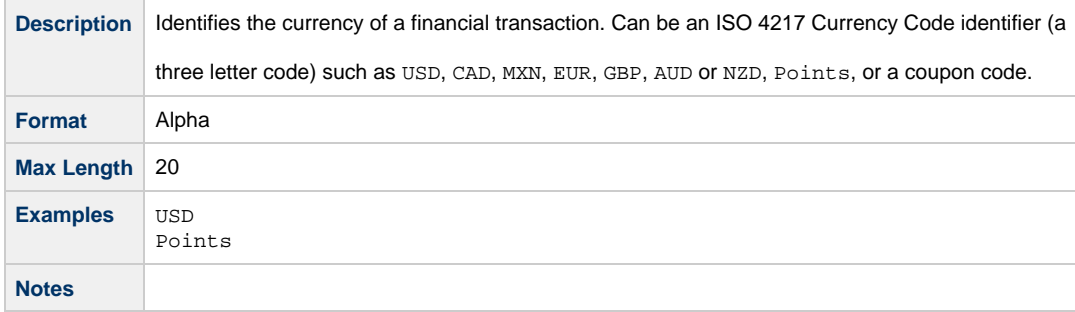

# <span id="page-35-0"></span>**5.1.10. pin**

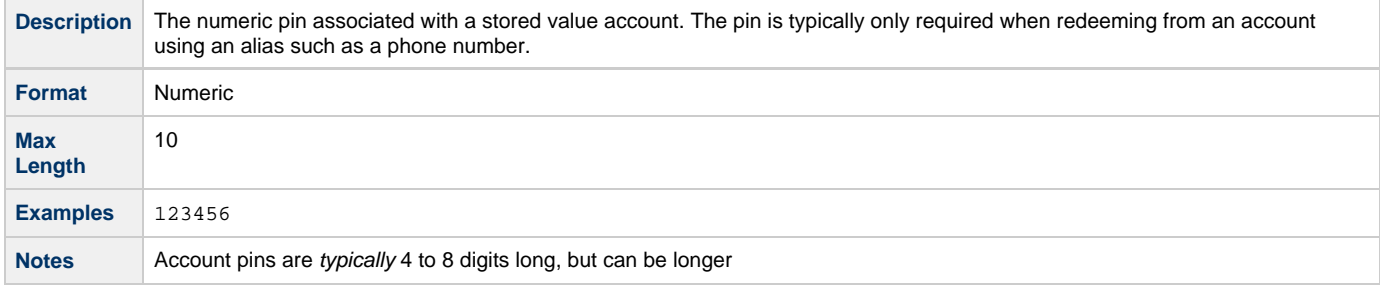

## <span id="page-35-1"></span>**5.1.11. tax**

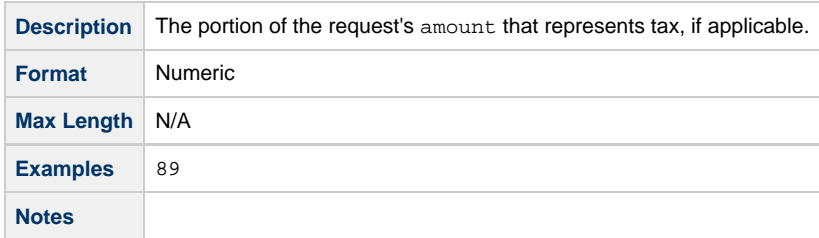

### <span id="page-35-2"></span>**5.1.12. tip**

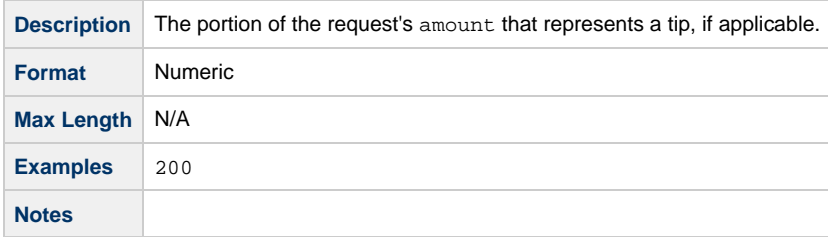

## <span id="page-35-3"></span>**5.1.13. exclude**

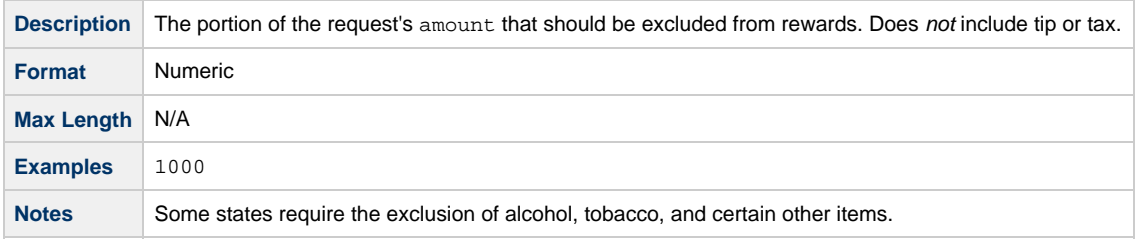

## <span id="page-35-4"></span>**5.1.14. order**

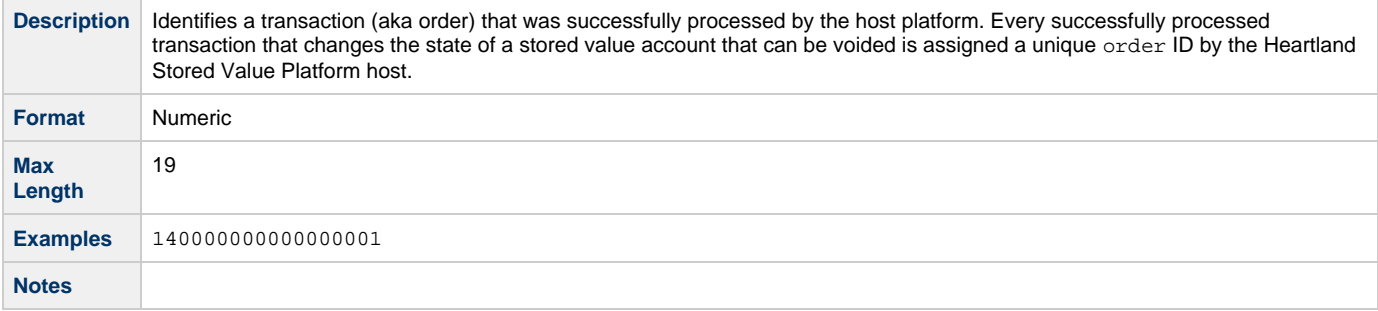

## <span id="page-36-0"></span>**5.1.15. reversal**

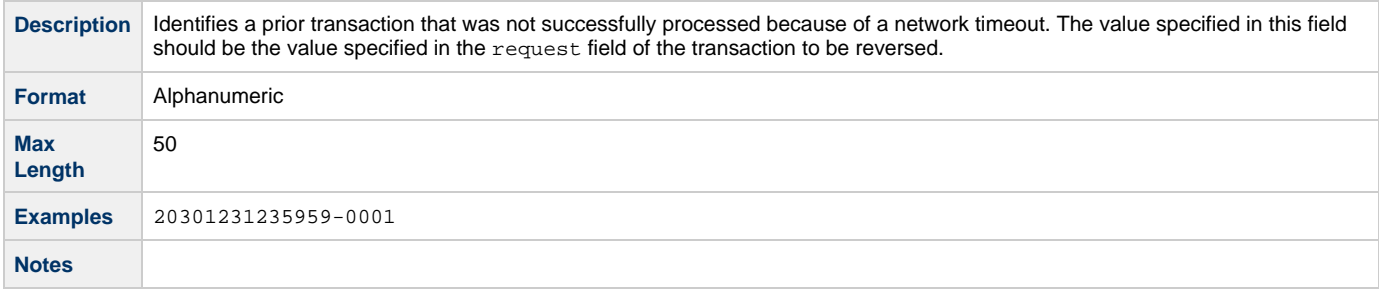

# **5.1.16. alias**

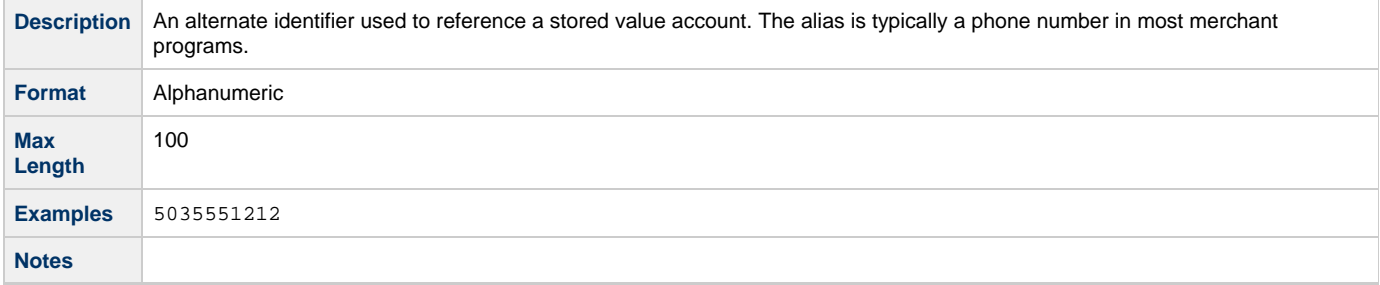

## <span id="page-36-1"></span>**5.1.17. status.code**

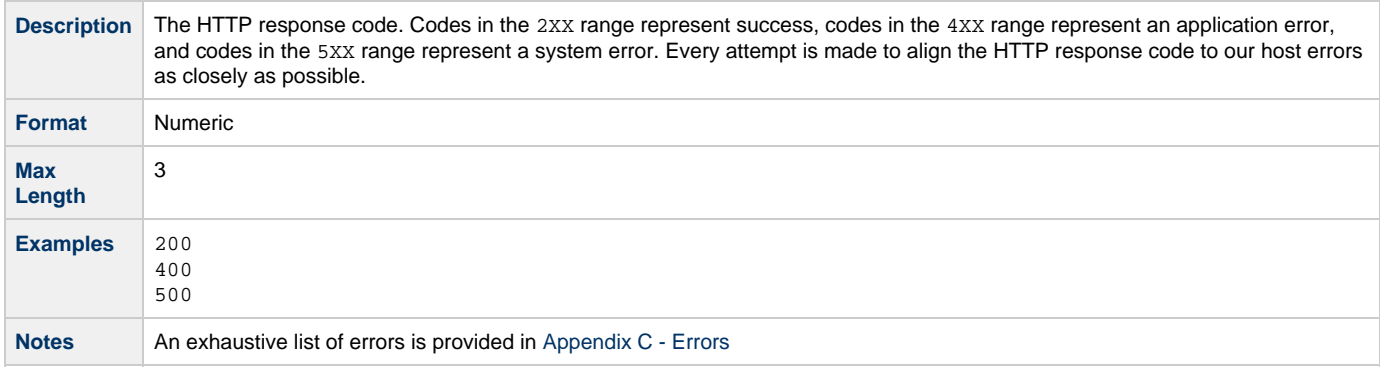

## <span id="page-36-2"></span>**5.1.18. status.name**

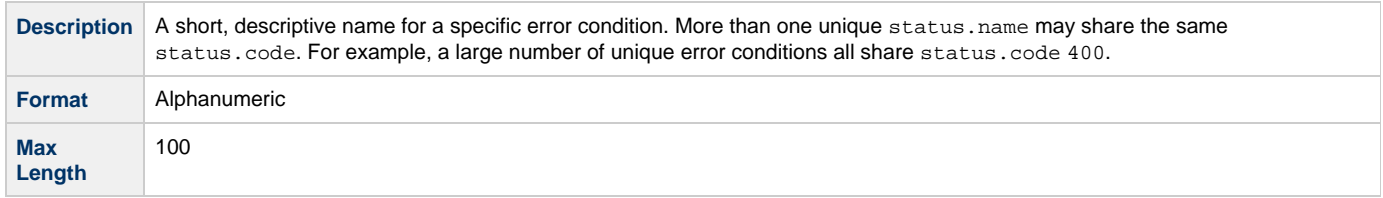

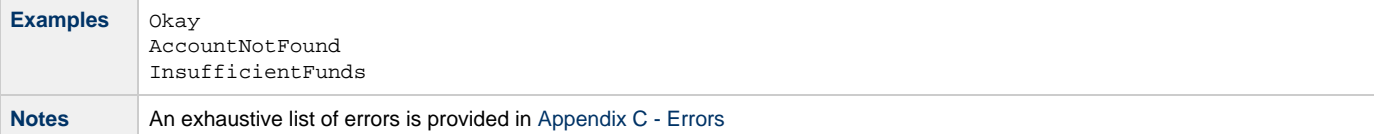

# <span id="page-37-1"></span>**5.1.19. status.description**

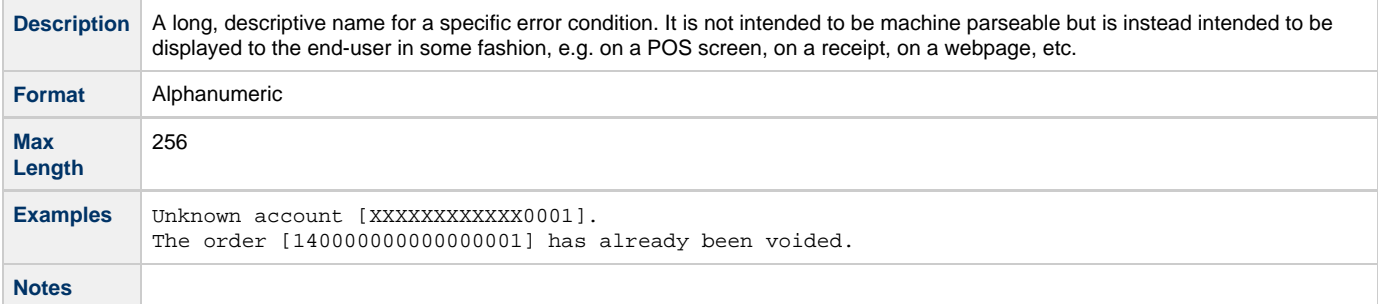

#### <span id="page-37-2"></span>**5.1.20. account**

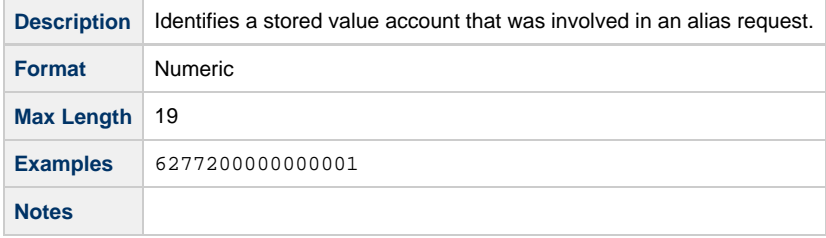

## <span id="page-37-0"></span>**5.1.21. alias**

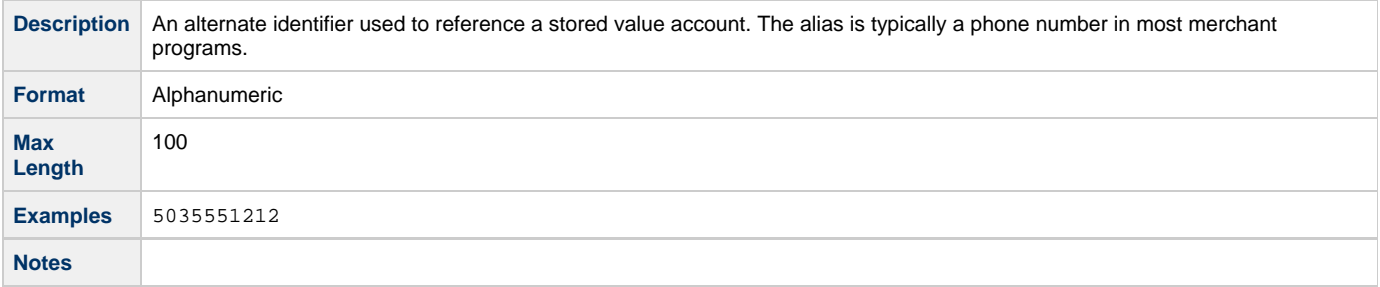

## <span id="page-37-3"></span>**5.1.22. sva.status**

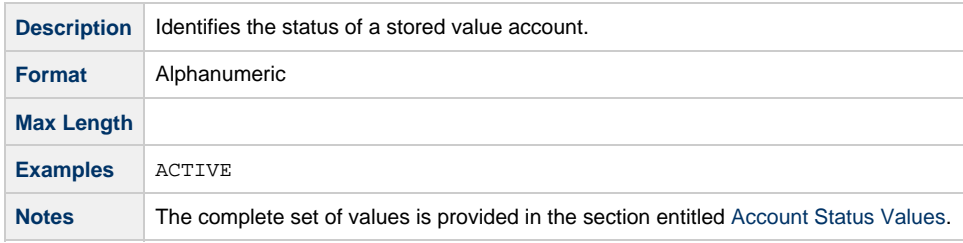

#### <span id="page-37-4"></span>**5.1.23. sva.registered**

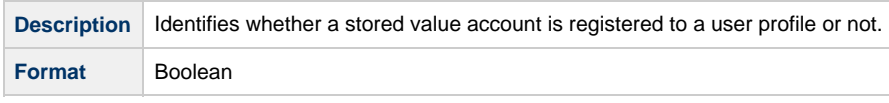

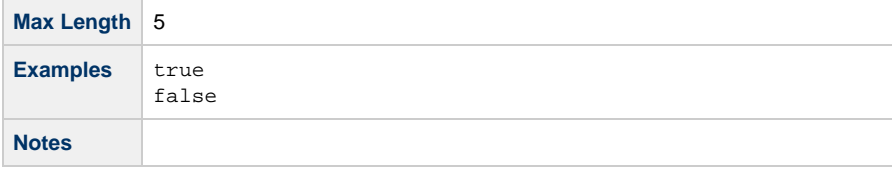

## <span id="page-38-2"></span>**5.1.24. sva.balances**

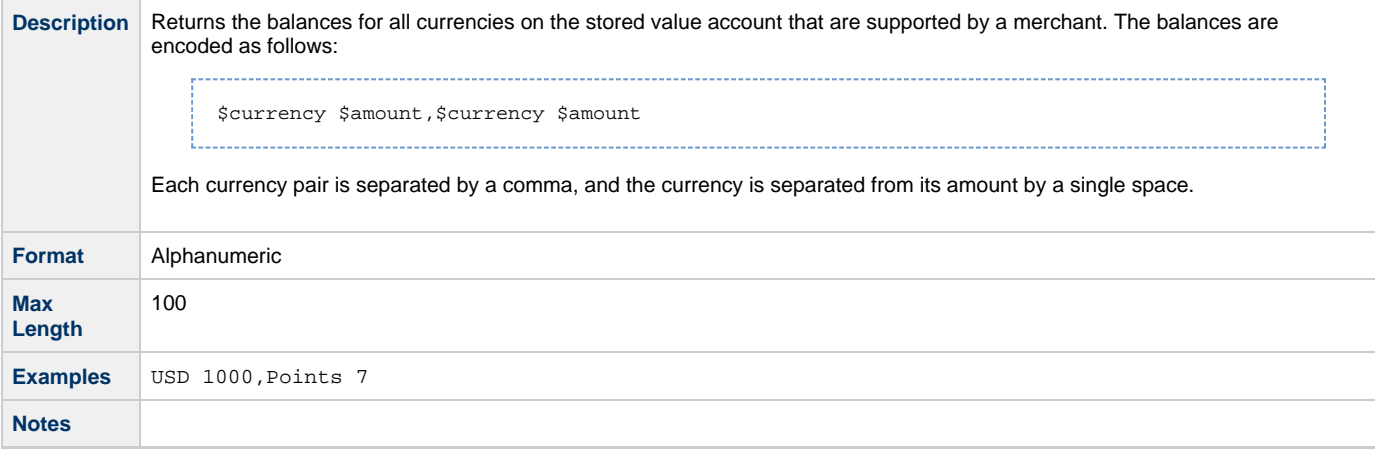

## <span id="page-38-3"></span>**5.1.25. sva.detailedBalances**

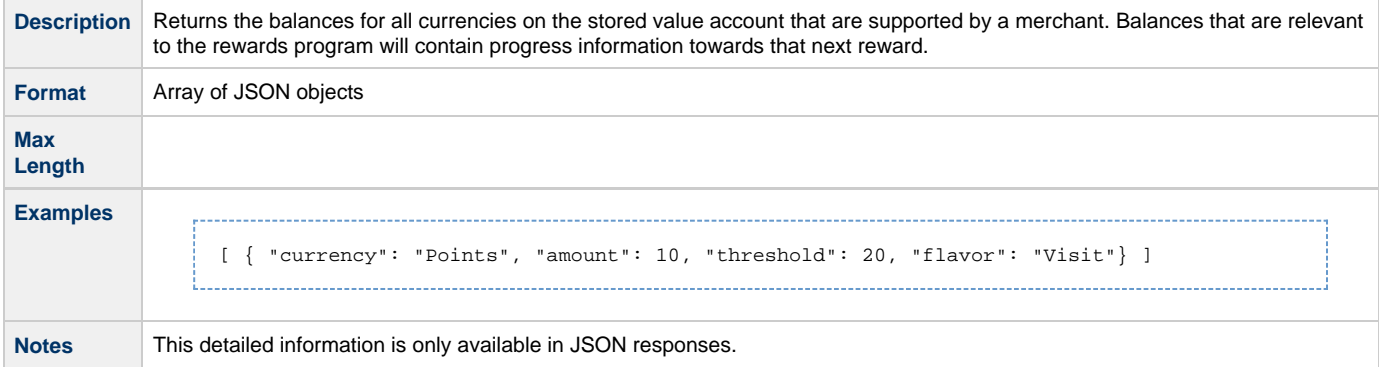

#### <span id="page-38-1"></span>**5.1.25.1. currency**

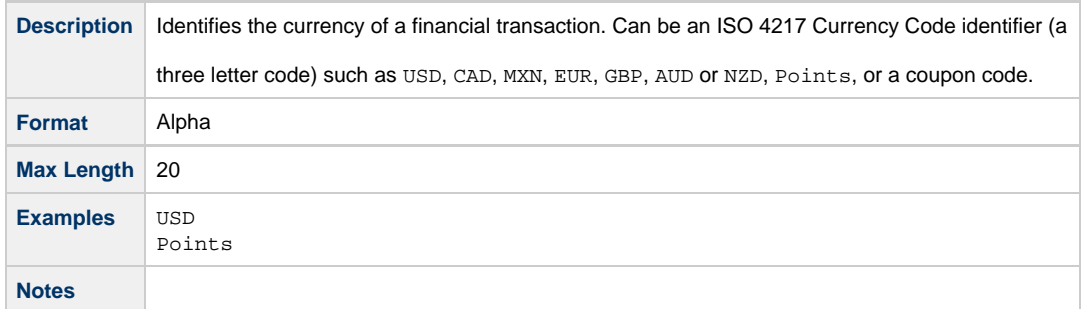

#### <span id="page-38-0"></span>**5.1.25.2. amount**

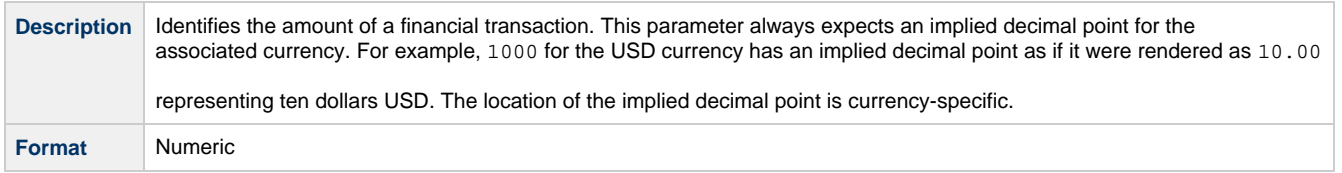

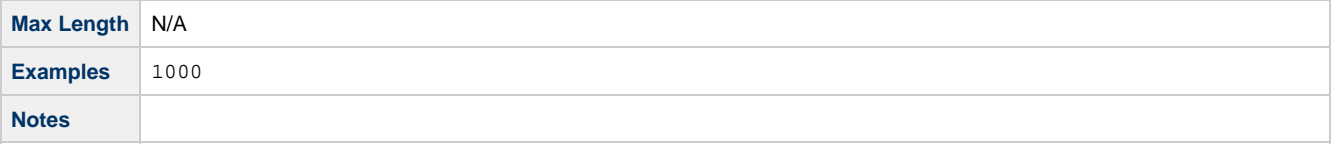

#### <span id="page-39-0"></span>**5.1.25.3. threshold**

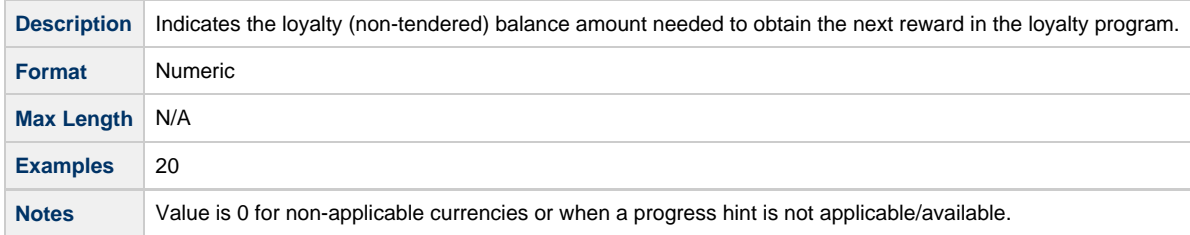

#### <span id="page-39-1"></span>**5.1.25.4. flavor**

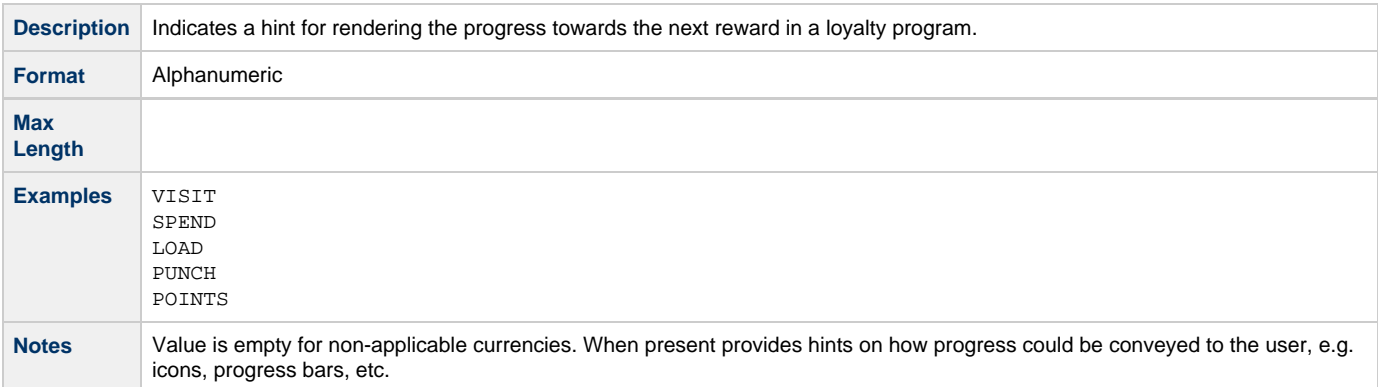

## <span id="page-39-2"></span>**5.1.26. notes**

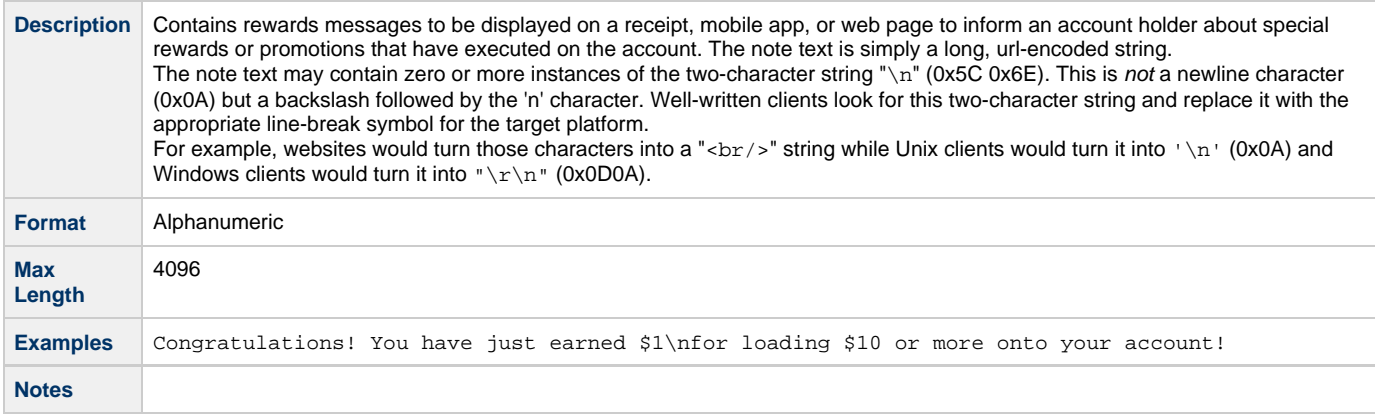

## <span id="page-39-3"></span>**5.1.27. rewards**

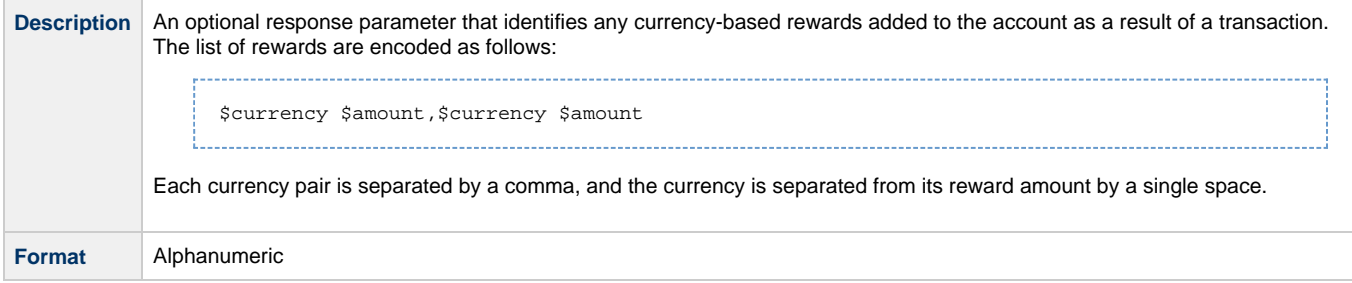

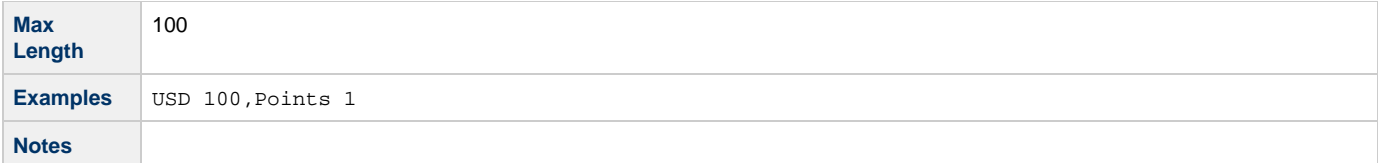

## <span id="page-40-0"></span>**5.1.28. void.action**

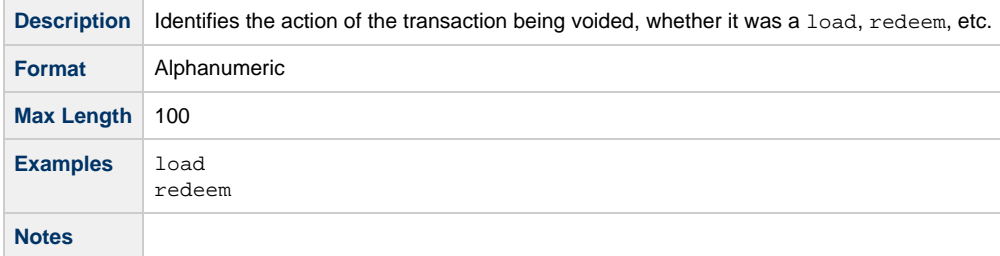

## <span id="page-40-1"></span>**5.1.29. terminal.order**

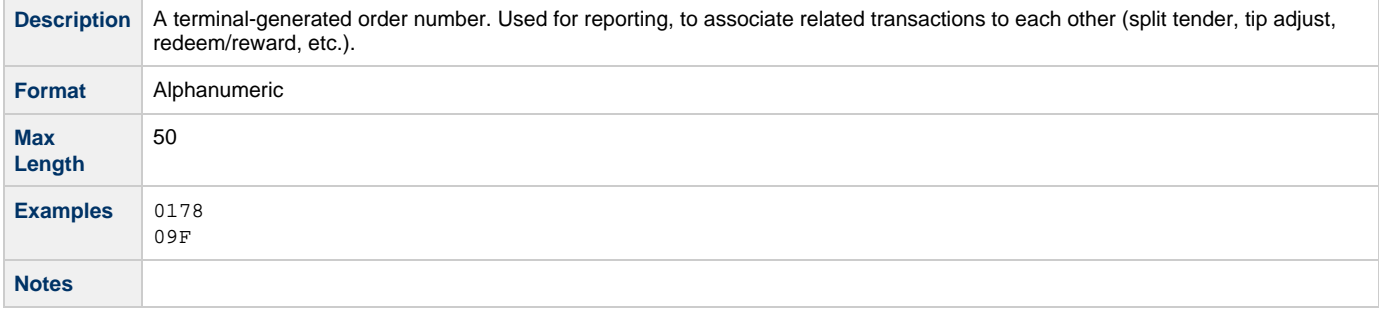

## <span id="page-40-2"></span>**5.1.30. terminal.version**

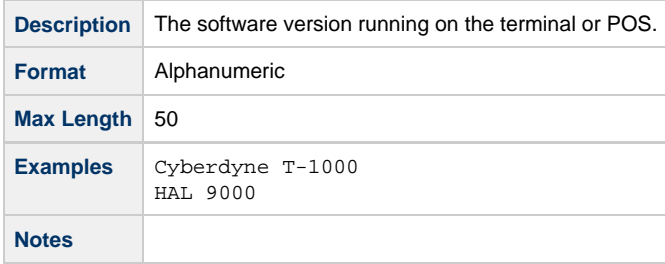

## <span id="page-40-3"></span>**5.1.31. owed**

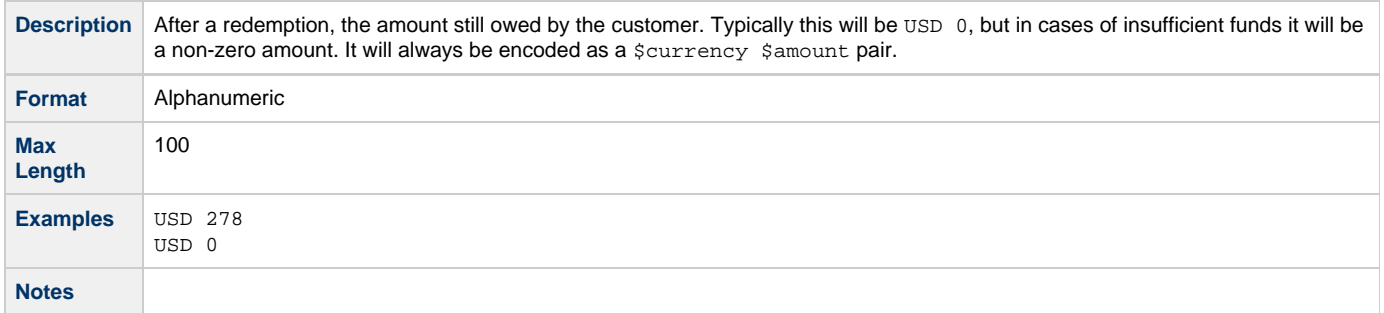

# <span id="page-40-4"></span>**5.1.32. partial**

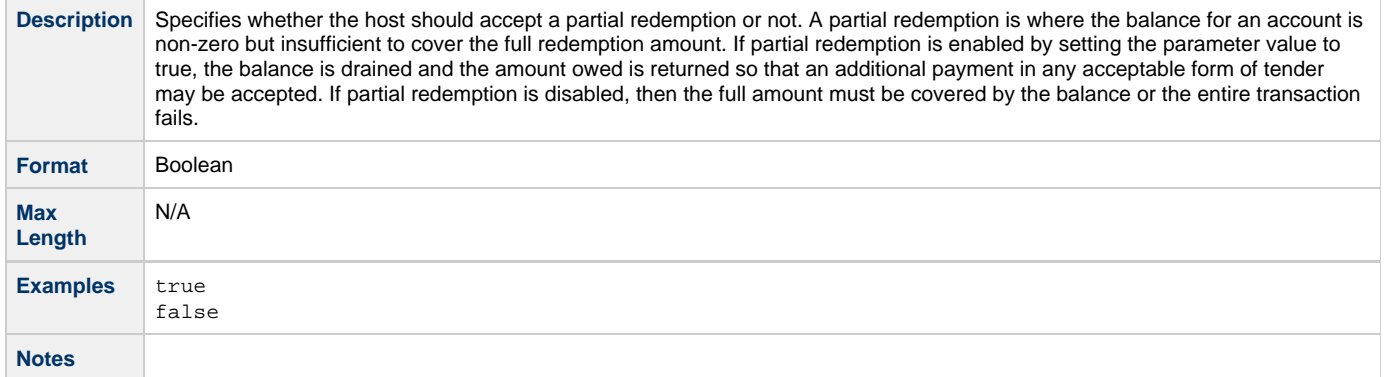

## <span id="page-41-0"></span>**5.1.33. clerk**

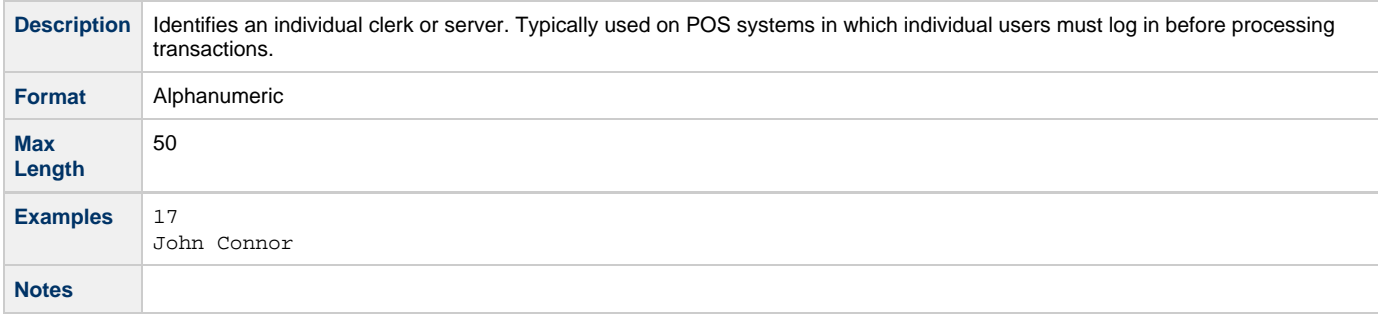

# <span id="page-42-0"></span>**5.2. Appendix B - Enumerated Values**

#### <span id="page-42-1"></span>**5.2.1. Acquired Type Values**

The complete set of supported Acquired Types are provided below and are case-sensitive.

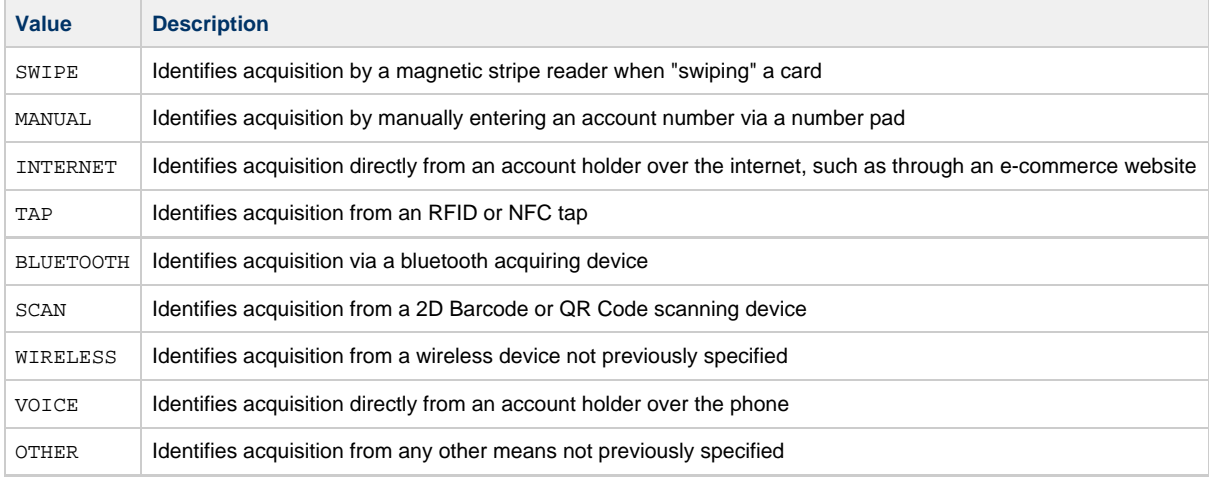

#### <span id="page-42-2"></span>**5.2.2. Account Status Values**

The complete set of supported Account Status values are provided below and are case-sensitive.

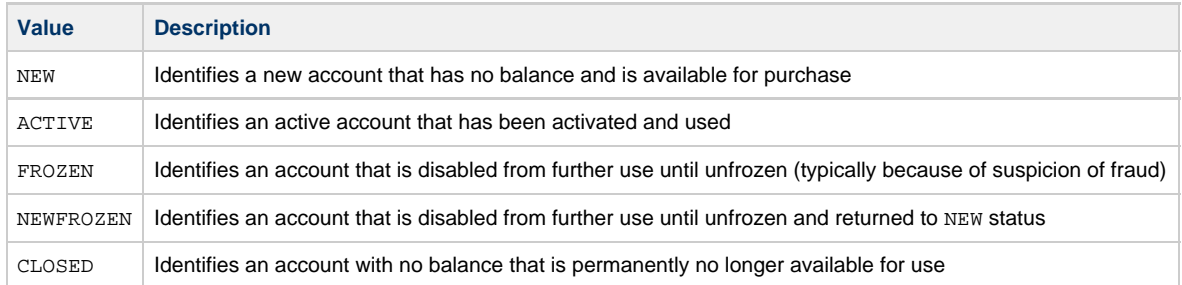

# <span id="page-43-0"></span>**5.3. Appendix C - Errors**

#### <span id="page-43-1"></span>**5.3.1. HTTP errors**

Standard HTTP errors, see [HTTP spec](http://www.w3.org/Protocols/rfc2616/rfc2616-sec10.html) for others. All 5xx error codes must be reversed (automatic with the Heartland-provided archer-client jar).

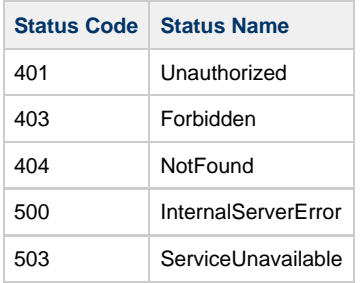

#### <span id="page-43-2"></span>**5.3.2. Application errors**

A collection of application and system errors that may be returned by the Archer host.

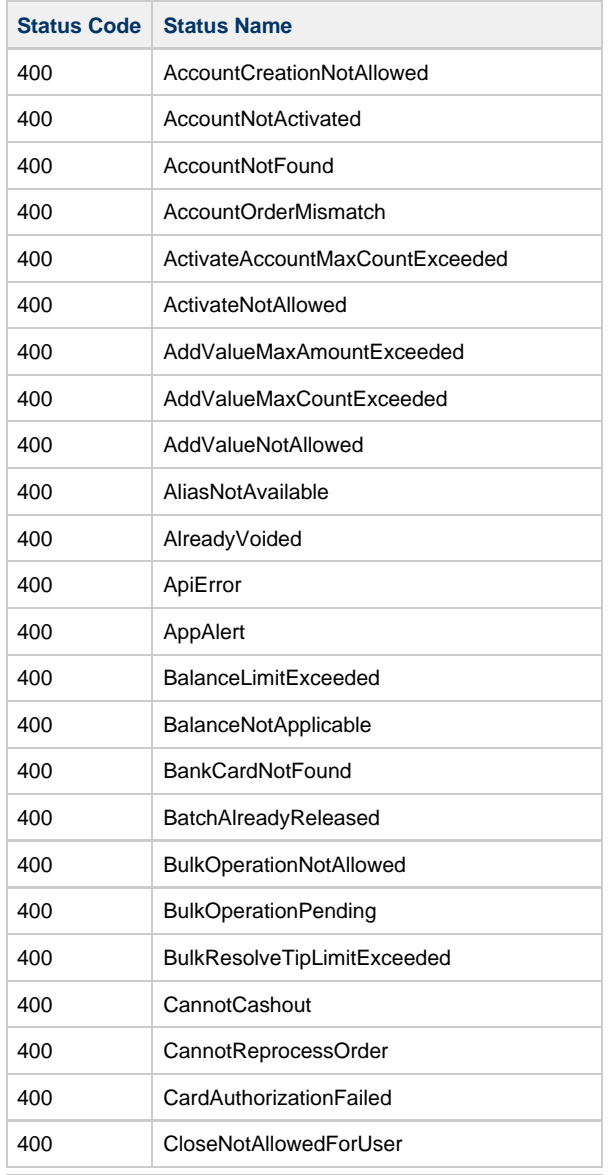

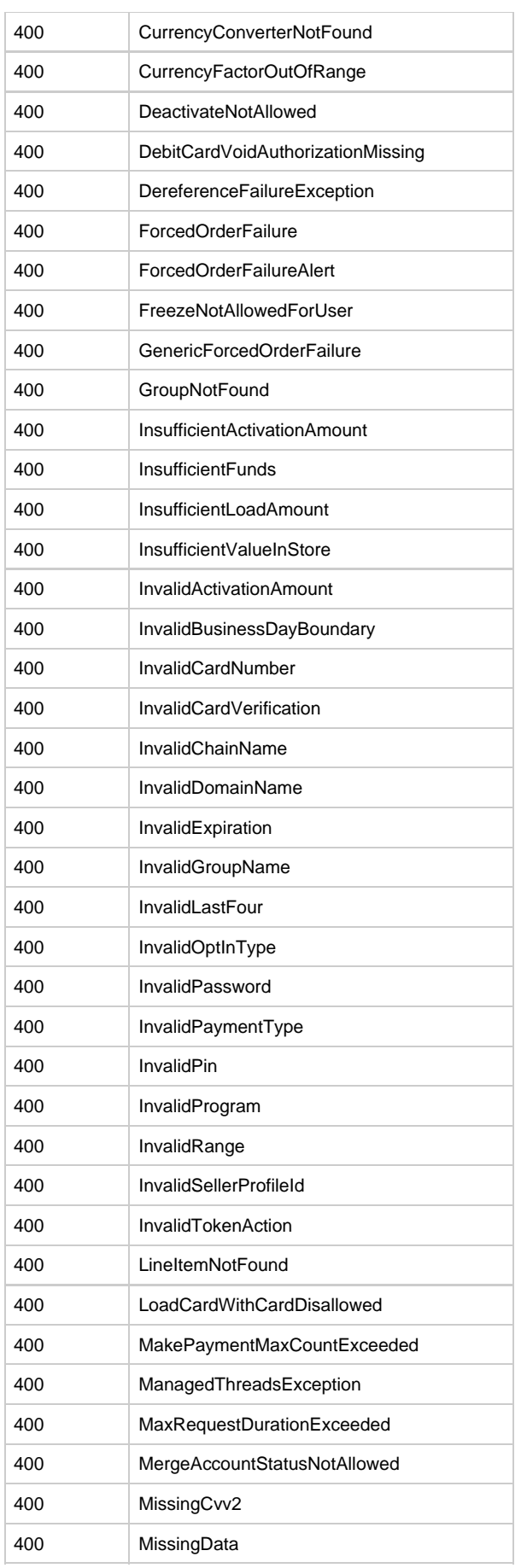

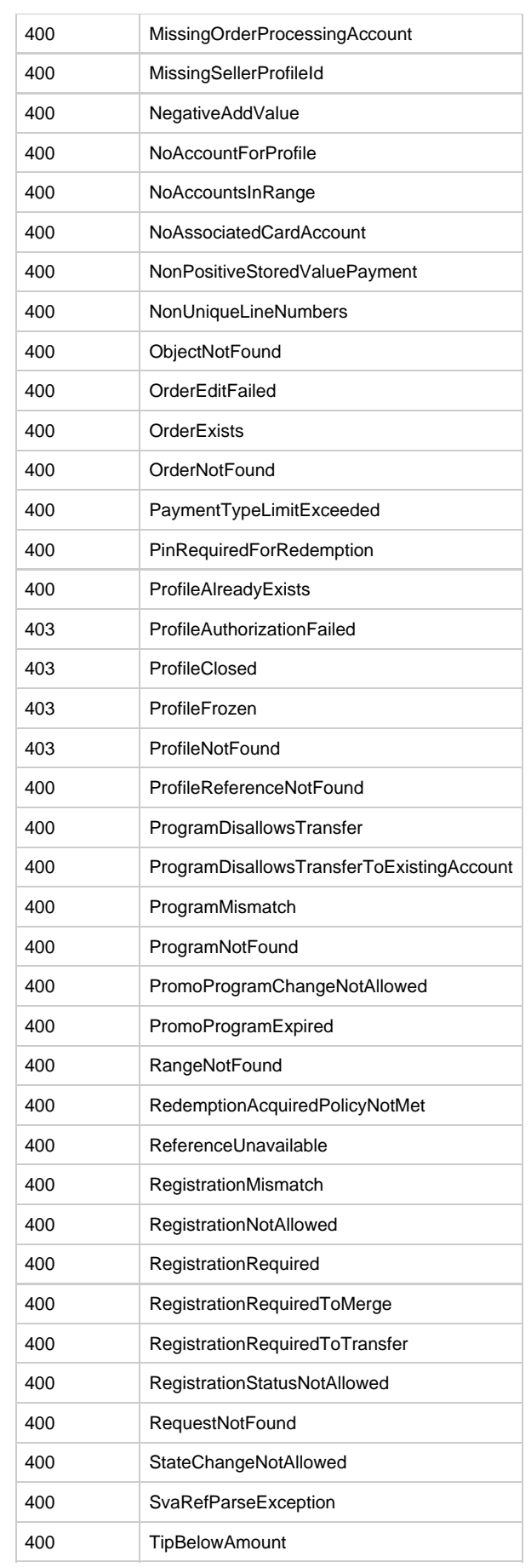

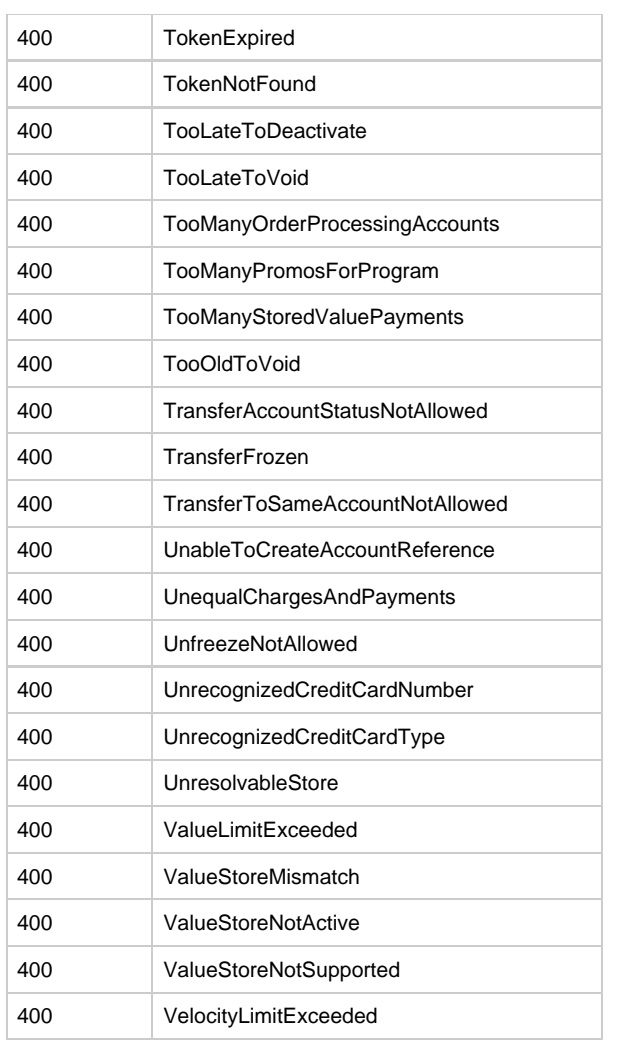

# <span id="page-47-0"></span>**5.4. Appendix D - Certification Host Response Matrix**

The Archer Certification Host provides a way to force responses based on user input, typically an amount or sva. This allows a client developer to test various transaction scenarios by simply using well-chosen input values.

#### <span id="page-47-1"></span>**5.4.1. Amount Response Matrix**

Responses to activate, load, redeem, and reward requests can be controlled by the amount parameter.

All whole dollar amounts (e.g. 100, 200, 1000, etc) will return a status code of 200 and status name of Okay. All non-whole dollar amounts (any amount that does not end in "00") will return some form of an error response (status code of  $4XX$  or  $5XX$ ). The request amounts enumerated in the table below will cause the corresponding error response to be returned. These request amounts will return the corresponding response for all currencies, including Points.

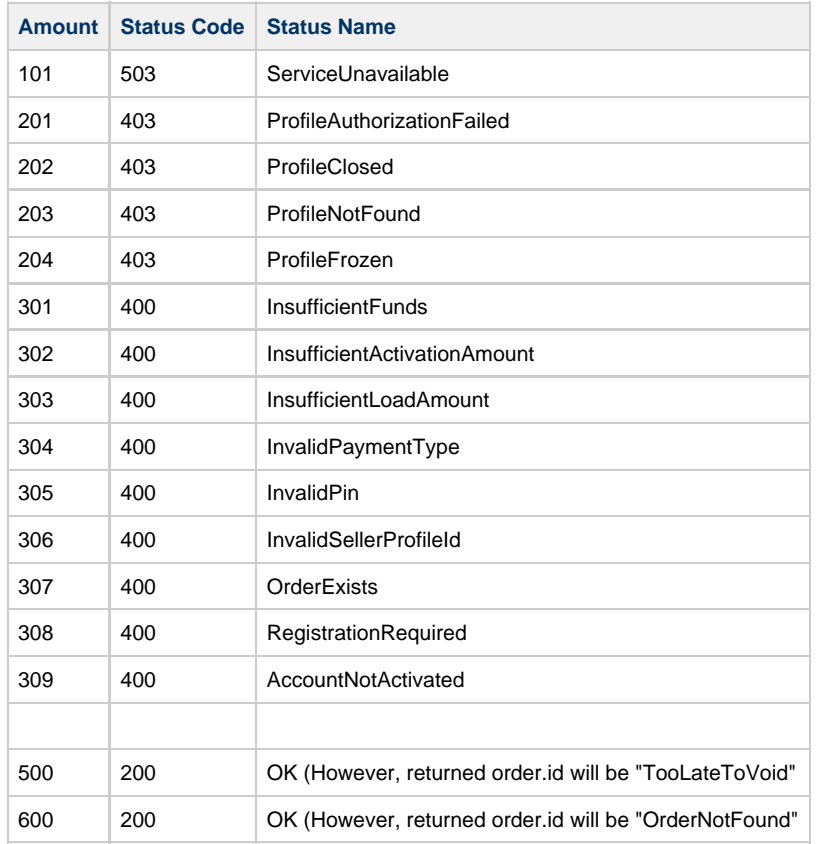

## <span id="page-47-2"></span>**5.5. Appendix E - Certification Host Stored Value Accounts**

All account numbers in the following ranges:

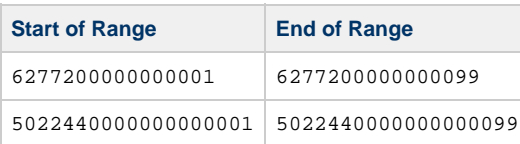

All aliases (phone numbers) in the following ranges:

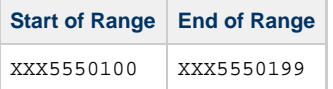

You may use whatever area code (NPA) you would like, but the exchange (NXX) must be 555 and the line must be in the range 0100-0199 or the host will reject the alias with an AccountNotFound error.

# <span id="page-48-0"></span>**5.6. Appendix F - Code Samples**

This section provides some simple examples of using the Archer API to do a load transaction in a variety of languages.

#### <span id="page-48-1"></span>**5.6.1. Curl**

```
curl https://api.cert.chockstone.com/archer/v1/load \
   -iu test_user:test_password \
   -X POST \
   -d domain=test \
   -d request=201212312359590001 \
   -d store=0001 \
   -d terminal=0001 \
   -d sva=6277200000000001 \
   -d acquired=MANUAL \
  -d amount=1000 \
   -d currency=USD
```
Note: In practice, parameters should be url-encoded, so the --data-urlencode argument should be used in place of -d. The version above was used to make the sample easier to read.

#### <span id="page-49-0"></span>**5.6.2. Java**

The following Java code snippet demonstrates how easy it is to integrate with the Archer platform using the Heartland-provided archer-client.

```
import com.hps.archer.util.StatusException;
import com.hps.archer.v1.client.ArcherClient;
import com.hps.archer.v1.client.ArcherClient.Acquired;
import java.util.Map;
import java.util.List;
import java.net.MalformedURLException;
...
String tmpDir = "/var/tmp/archer-client";
String endpoint = "https://api.cert.chockstone.com";
String user = "test_user";
String password = "test_password";
String domain = "test";
String store = "1000";
String terminal = "001";
String terminalVersion = "testTerminal";
int terminalOrder = 0;
ArcherClient client = null;
try {
     client = new ArcherClient(tmpDir, endpoint, user,
        password, domain, store, terminal, terminalVersion);
} catch(MalformedURLException e) {
    // handle error
}
Map<String, String> response = null;
Map<String, Integer> balances = null;
Map<String, Integer> rewards = null;
List<String> notes = null;
try {
     // load $10.00 USD onto account 6277200000000001
     response = client.load("6277200000000001", Acquired.MANUAL, "USD",
         1000, String.valueOf(++terminalOrder));
     balances = ArcherClient.getBalances(response);
     rewards = ArcherClient.getRewards(response);
     notes = ArcherClient.getNotes(response);
     // print balances
     System.out.println("Balances:");
     for (String currency : balances.keySet()) {
         System.out.println(currency + ": " + balances.get(currency));
     }
     // print rewards
     System.out.println("Rewards:");
     for (String currency : rewards.keySet()) {
         System.out.println(currency + ": " + rewards.get(currency));
     }
     // print notes
     System.out.println("Notes:");
     for (String note : notes) {
         System.out.println(note);
     }
} catch (StatusException e) {
     // handle error
}
// print out all response data
for (String key : response.keySet()) {
    System.out.println(key + " = " + response.get(key));
}
```
© 2016 Heartland Commerce, Inc. All Rights Reserved. Proprietary and Confidential Information. 52

# <span id="page-52-0"></span>**5.7. Appendix G - HTTP headers**

## <span id="page-52-1"></span>**5.7.1. Content-type**

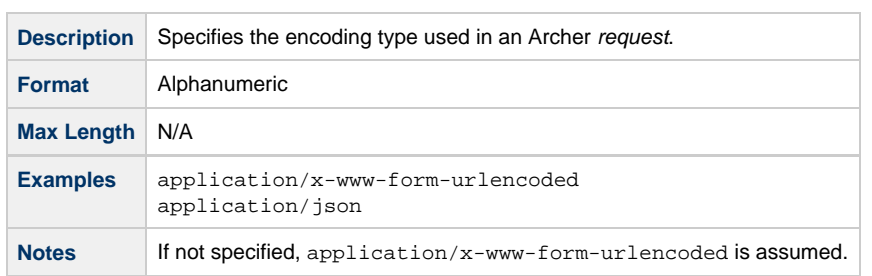

### <span id="page-52-2"></span>**5.7.2. Accept**

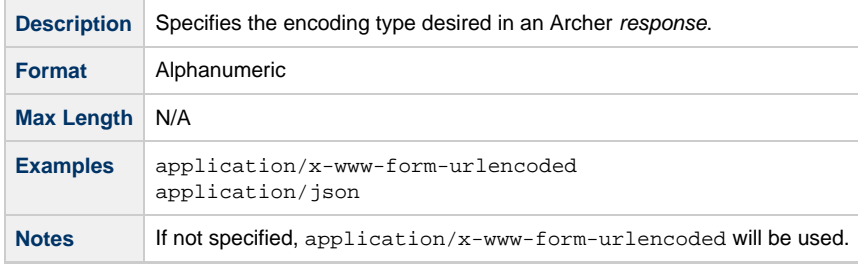